USER GUIDE

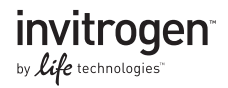

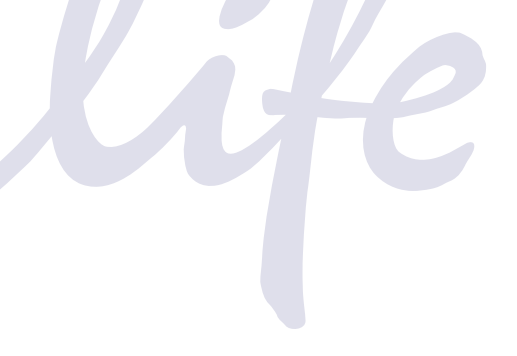

## Vivid Colors™ pcDNA™6.2/EmGFP and YFP-DEST Gateway® Vectors

### Gateway®-adapted destination vectors for expression of N- and C-terminal EmGFP and YFP fusion proteins in mammalian cells

Catalog numbers V355-20, V356-20, V357-20, V358-20

Revision date: 2 March 2012 Publication part number 25-0845

MAN0000520

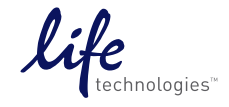

**For Research Use Only. Not intended for any animal or human therapeutic or diagnostic use.**

### **Contents**

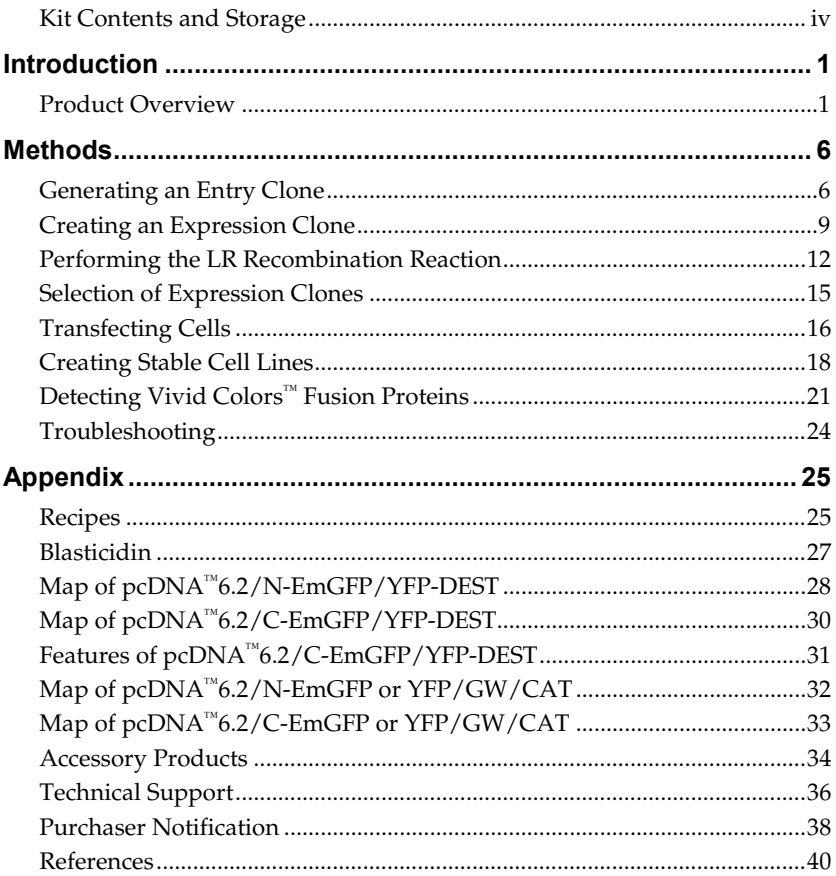

### <span id="page-3-0"></span>**Kit Contents and Storage**

#### **Types of Products** This manual is supplied with the following products:

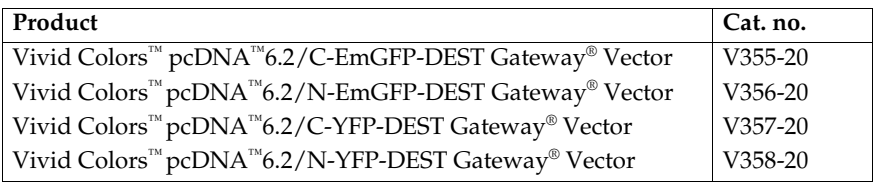

#### **Shipping and Storage** The Vivid Colors™ pcDNA™6.2/EmGFP and YFP-DEST Gateway® Vectors are shipped at room temperature. Upon receipt, store at –20°C.

**Kit Contents** Each Vivid Colors™ Gateway® vector includes a destination vector and a corresponding expression control plasmid containing the CAT gene as listed below. All vectors are supplied in 10 mM Tris-HCl, 1 mM EDTA, pH 8.0.

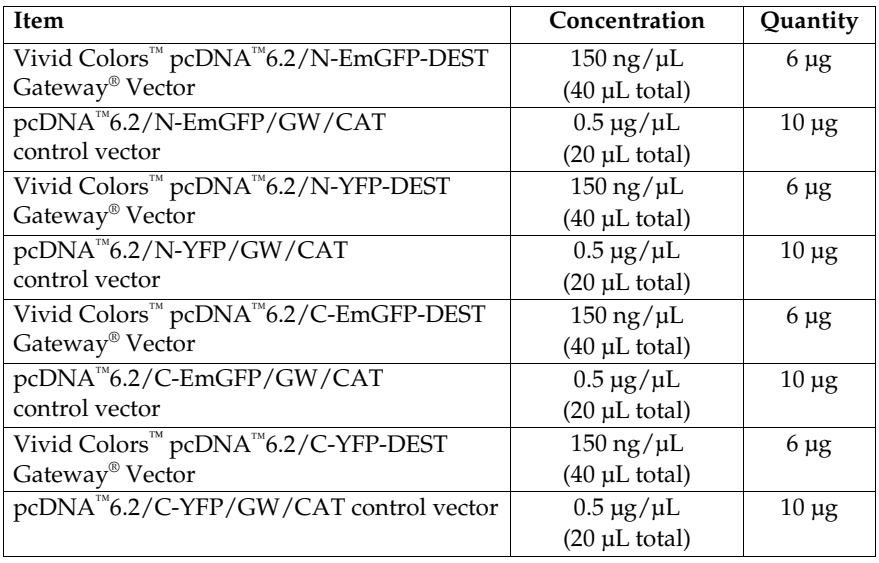

#### **For research use only. Not intended for any human or animal therapeutic or diagnostic use.**

## **Introduction**

### <span id="page-4-1"></span><span id="page-4-0"></span>**Product Overview**

#### **Description of the System**

Vivid Colors™ pcDNA™6.2/EmGFP and YFP-DEST vectors combine the ease and flexibility of Gateway® recombination based cloning with the brightness of Emerald Green Fluorescent Protein (EmGFP) and Yellow Fluorescent Protein (YFP) derived from *Aequorea victoria* GFP.

Users can easily make an EmGFP or YFP N- or C-terminally tagged mammalian expression clone by performing an LR recombination reaction between a Gateway® entry vector containing the gene of choice and a Vivid Colors<sup>™</sup> pcDNA™6.2/EmGFP or YFP-DEST Gateway® Vector. After transfection of the expression clone into mammalian cells, the fluorescent-tagged protein of interest can be identified by fluorescence detection methods for localization experiments. The protein of interest can also be analyzed by Western blot.

The Vivid Colors™ pcDNA™6.2/EmGFP or YFP-DEST Gateway<sup>®</sup> Vectors are supplied with either an N- or C-terminal tagged EmGFP or YFP/GW/CAT plasmid that serves as a control for transfection efficiency of the expression clone into the target cells, as well as a control for expression of the gene of interest.

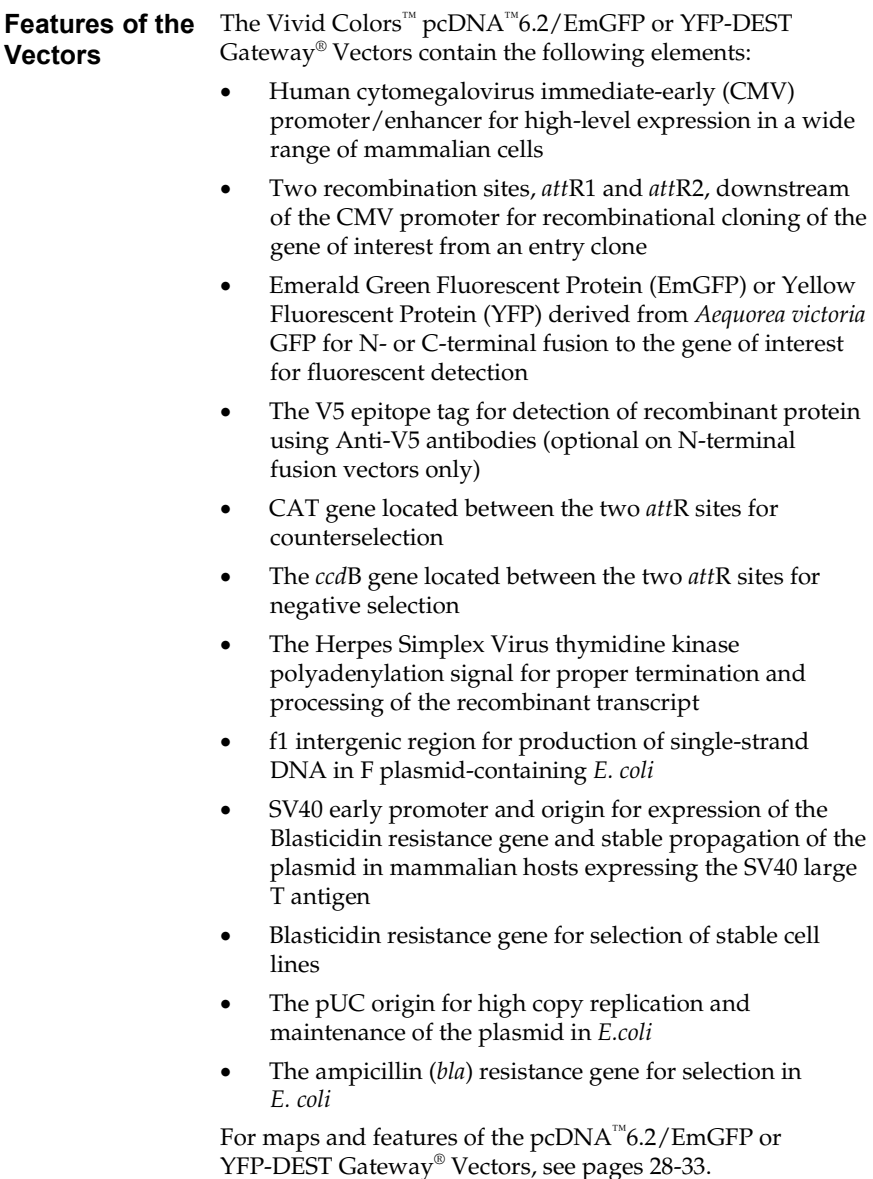

# **Green Fluorescent Protein (GFP)** Green Fluorescent Protein (GFP) is a naturally occurring **GFP and Spectral Variants**

bioluminescent protein derived from the jellyfish *Aequorea victoria* (Shimomura *et al.*, 1962). GFP emits fluorescence upon excitation, and the gene encoding GFP contains all of the necessary information for posttranslational synthesis of the luminescent protein. GFP is often used as a molecular beacon because it requires no species-specific cofactors for function, and the fluorescence is easily detected using fluorescence microscopy and standard filter sets. Commonly, GFP is fused to a protein of interest, and upon expression, the localization of the fusion protein can be detected in cells. GFP can also function as a reporter gene downstream of a promoter of interest.

Modifications have been made to the wild-type GFP to enhance its expression in mammalian systems. These modifications include amino acid substitutions that correspond to the codon preference for mammalian use, and mutations that increase the brightness of the fluorescence signal, resulting in "enhanced" GFP (Zhang *et al.*, 1996). Mutations have also arisen or have been introduced into GFP that further enhance and shift the spectral properties of GFP such that these proteins will emit fluorescent color variations (reviewed in Tsien, 1998). The Emerald GFP (EmGFP) and Yellow Fluorescent Protein (YFP) are such variants of enhanced GFP.

#### **EmGFP and YFP**

The EmGFP and YFP variants have been described in a published review (Tsien, 1998) and are summarized in the table below. The amino acid mutations are represented by the single letter abbreviation for the amino acid in the consensus GFP sequence, followed by the codon number and the single letter amino acid abbreviation for the substituted amino acid.

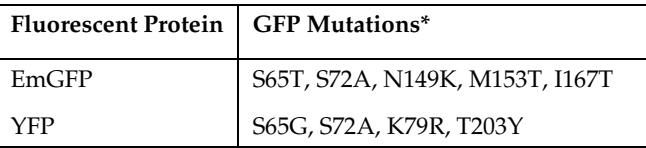

\*Mutations listed are as described in the literature. When examining the actual sequence, the vector codon numbering starts at the first amino acid **after** the initiation methionine of the fluorescent protein, so that mutations appear to be increased by one position. For example, the S65T mutation actually occurs in codon 66 of EmGFP.

#### **EmGFP and YFP Fluorescence**

The fluorescent proteins from the Vivid Colors™ pcDNA™6.2/EmGFP and YFP-DEST vectors have the following excitation and emission wavelengths, as published in the literature (Tsien, 1998):

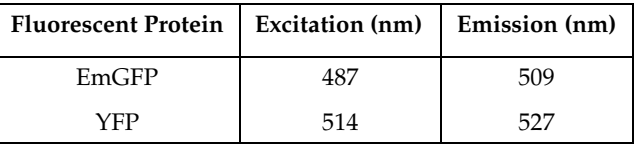

#### **Filter Sets for Detecting EmGFP or YFP Fluorescence**

Both the EmGFP and YFP can be detected with standard FITC filter sets. However, for optimal detection of the fluorescence signal, you may use a filter set which is optimized for detection within the excitation and emission ranges for each of the fluorescent proteins.

These filter sets and available from Omega Optical [\(www.omegafilters.com\)](http://www.omegafilters.com/), and Chroma [\(www.chroma.com\)](http://www.chroma.com/).

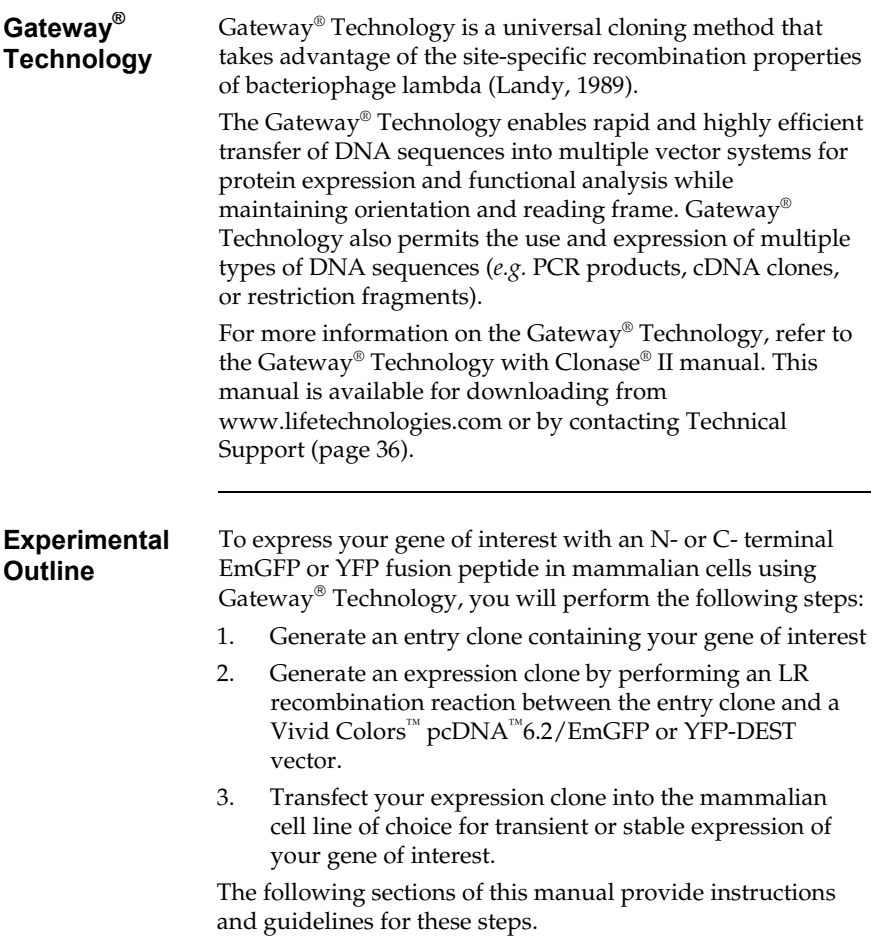

## **Methods**

### <span id="page-9-1"></span><span id="page-9-0"></span>**Generating an Entry Clone**

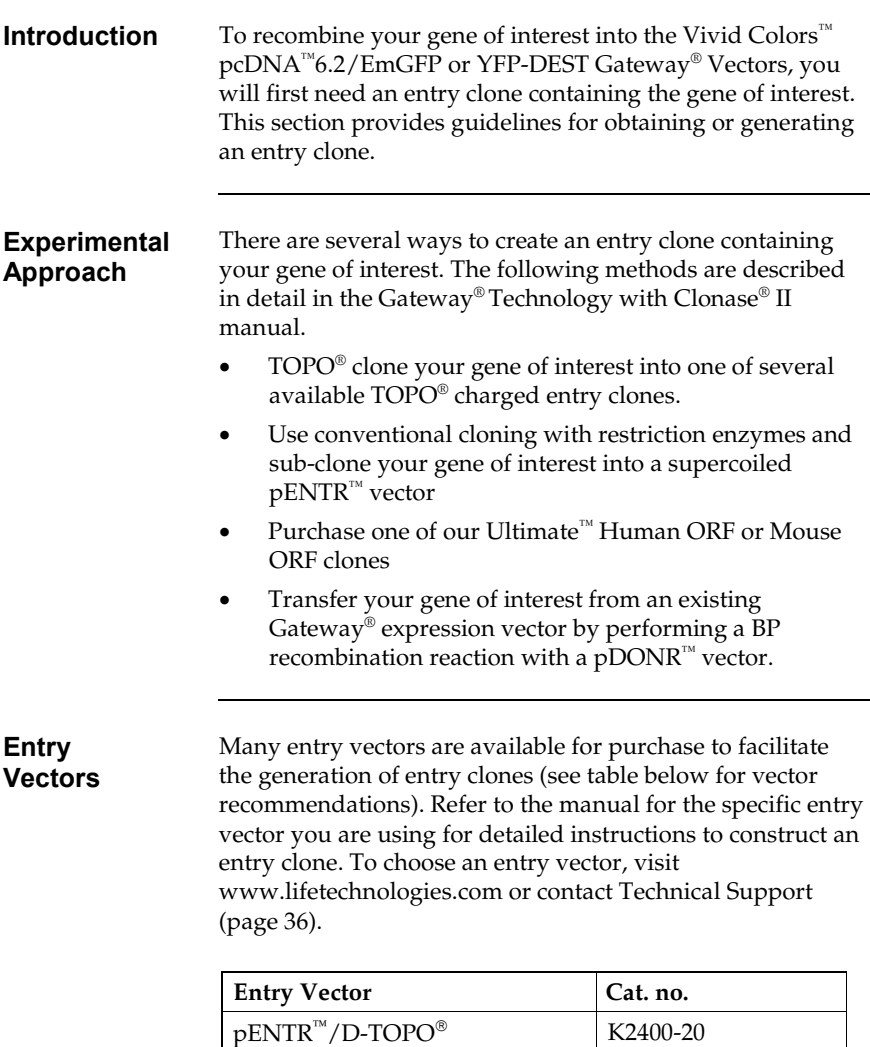

 $pENTR^{\mathbb{M}}/SD/TOPO^{\circledast}$  K2420-20  $pENTR^{\text{m}}/TEV/D-TOPO^{\circ}$  K2525-20

## **Generating an Entry Clone,** Continued

<span id="page-10-0"></span>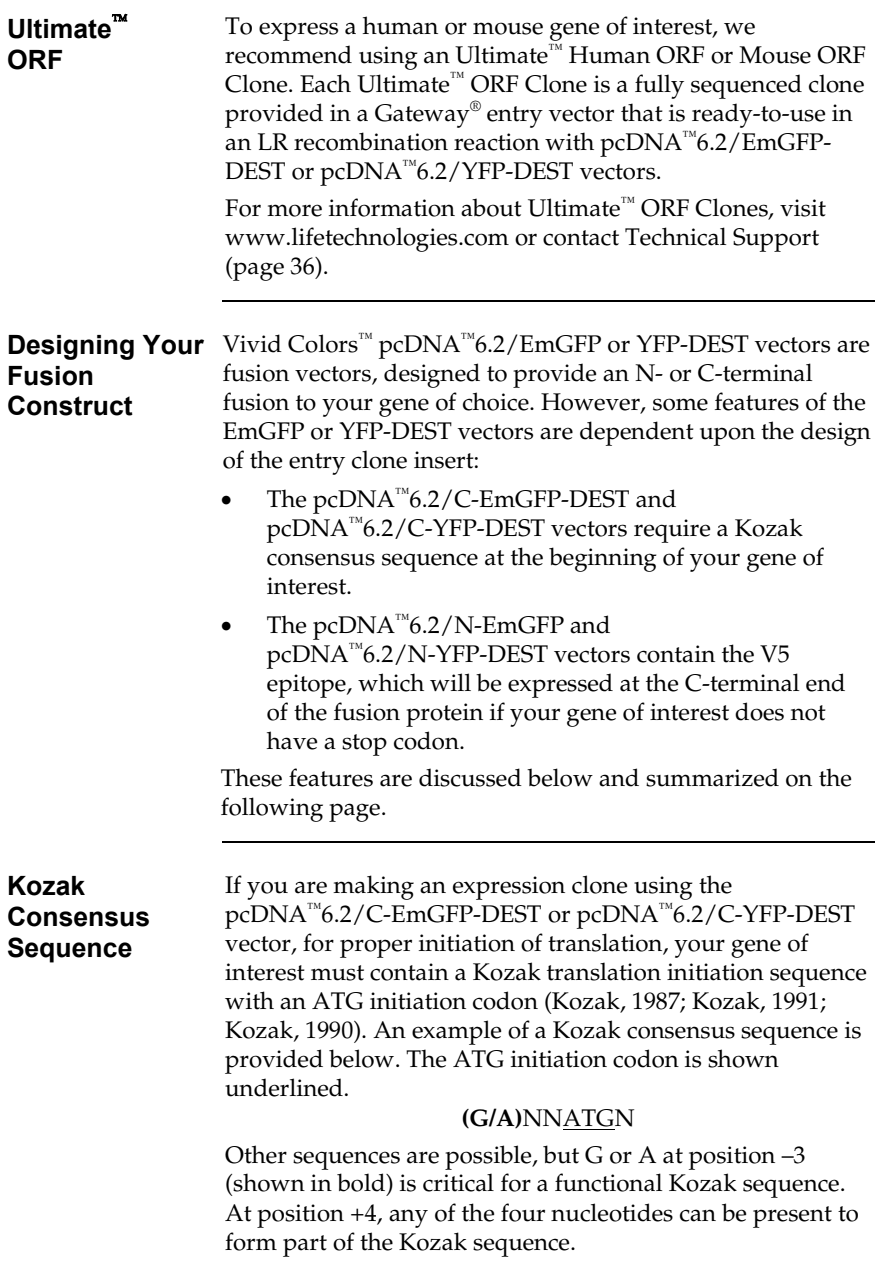

### **Generating an Entry Clone,** Continued

<span id="page-11-0"></span>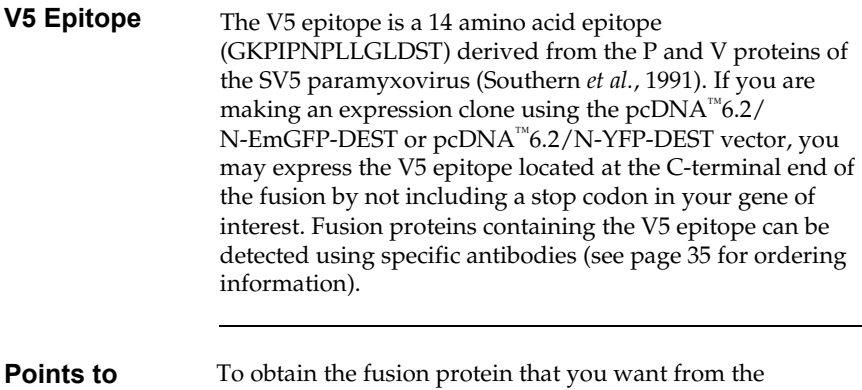

#### **Consider Before Recombining** expression clone, consider the options below before designing your entry clone. For more information on the recombination regions of the vectors, refer to pages [10](#page-13-0)[–11.](#page-14-0)

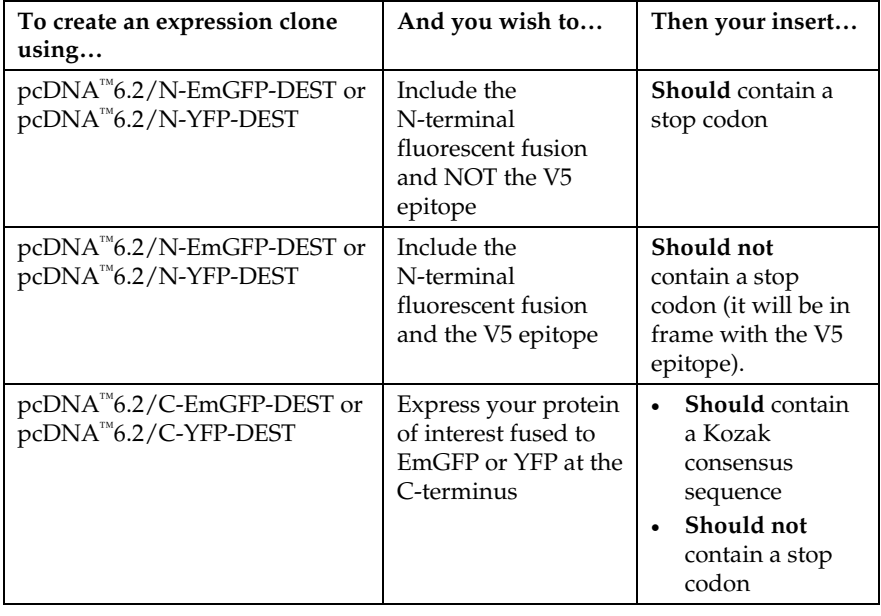

## <span id="page-12-0"></span>**Creating an Expression Clone**

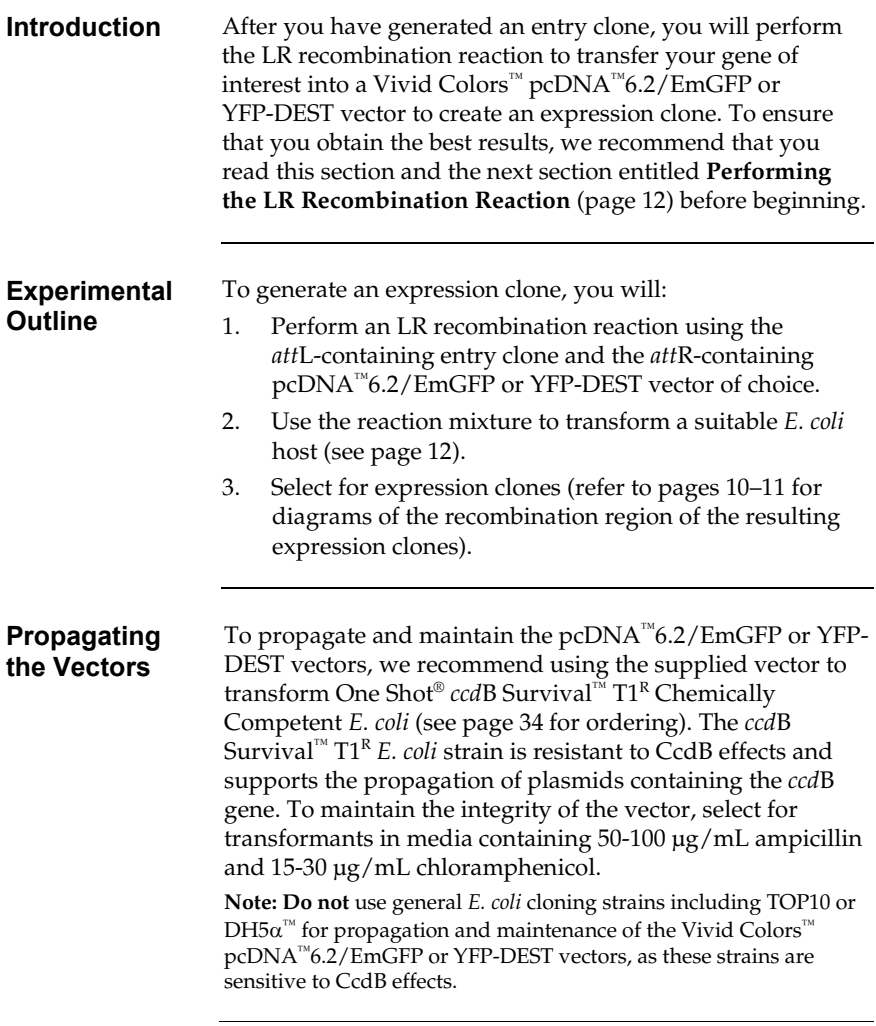

#### **Creating an Expression Clone,** Continued

<span id="page-13-0"></span>**Recombination Region for pcDNA6.2/ N-EmGFP-DEST and pcDNA6.2/ N-YFP-DEST** 

The recombination region of the expression clone resulting from Vivid Colors™ pcDNA™6.2/N-EmGFP-DEST × entry clone or  $pcDNA^{m}6.2/N-YFP-DEST \times entry$  clone is shown below.

#### **Features of the Recombination Region:**

- Shaded regions between the *attB* sites correspond to DNA sequences transferred from the entry clone into pcDNA™6.2/N-EmGFP-DEST or pcDNA<sup>™</sup>6.2/N-YFP-DEST by recombination. Non-shaded regions are derived from the pcDNA™6.2/N-EmGFP-DEST or pcDNA™6.2/N-YFP-DEST vectors.
- The overlined nucleotides flanking the shaded region correspond to bases 1552 and 3235 of the pcDNA<sup>™6.2</sup>/N-EmGFP-DEST vector or the pcDNA™6.2/N-YFP-DEST vector sequence.

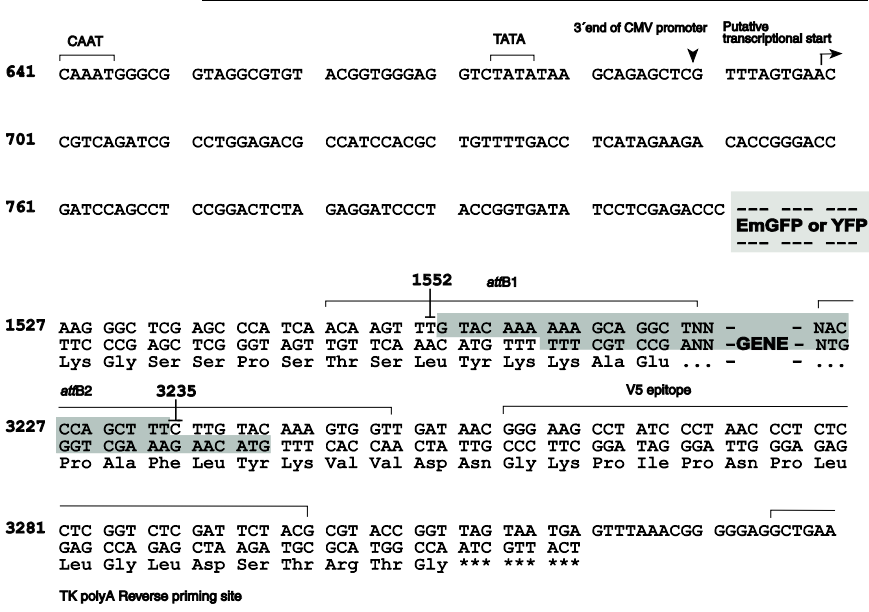

3358 ACACGGAAGG AGACAATAC

## **Creating an Expression Clone,** Continued

<span id="page-14-0"></span>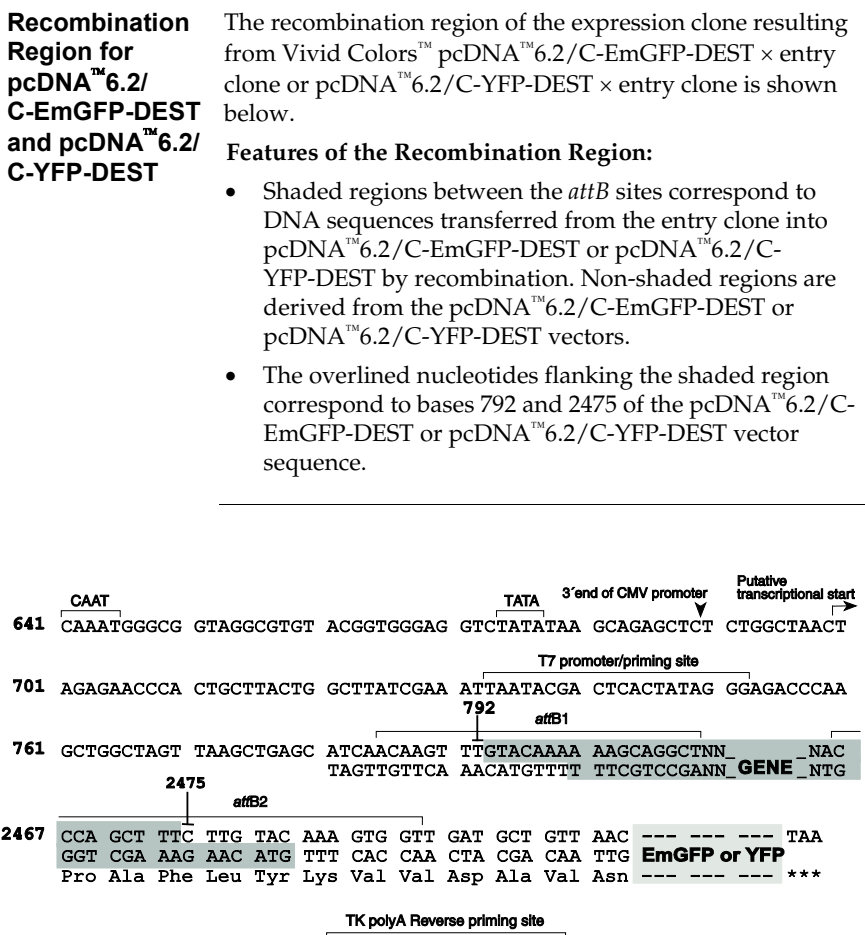

3223 TGATAAGTTT AAACGGGGGA GCTAACTGAA ACACGGAAGG AGACAATACC

## <span id="page-15-0"></span>**Performing the LR Recombination Reaction**

<span id="page-15-1"></span>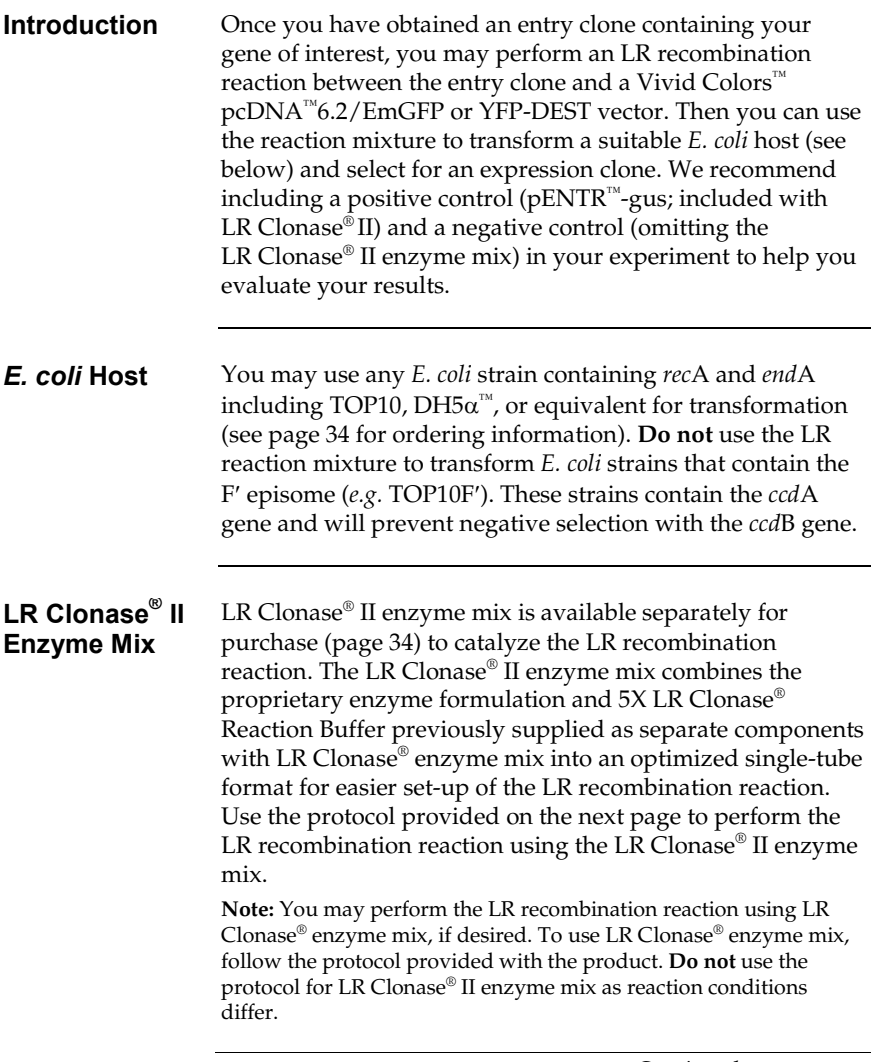

### **Performing the LR Recombination Reaction,**

**Continued** 

#### **Materials**  Purified plasmid DNA of your entry clone (50-150 ng/µL in TE, pH 8.0) • Vivid Colors™ pcDNA™6.2/EmGFP or YFP-DEST Gateway<sup>®</sup> Vector (150 ng/uL in TE, pH 8.0) • LR Clonase® II enzyme mix (pag[e 34;](#page-37-0) keep at –20°C until immediately before use) • pENTR™-gus (supplied with LR Clonase® II enzyme mix; use as a control for the LR reaction;  $50 \text{ ng } (\text{uL})$ • TE Buffer, pH 8.0 (10 mM Tris-HCl, pH 8.0, 1 mM EDTA)  $2 \mu g / \mu L$  Proteinase K solution (supplied with LR Clonase® II enzyme mix; thaw and keep on ice until use) • Appropriate competent *E. coli* host (see previous page) and growth medium for expression • S.O.C. Medium • LB agar plates containing 100 µg/mL ampicillin

### **Performing the LR Recombination Reaction,**

Continued

#### **LR Recombination Reaction**

Follow this procedure to perform the LR reaction between your entry clone and the destination vector. To include a negative control, set up a second sample reaction, but omit the LR Clonase® II enzyme mix.

1. Add the following to 1.5 mL microcentrifuge tubes at room temperature and mix.

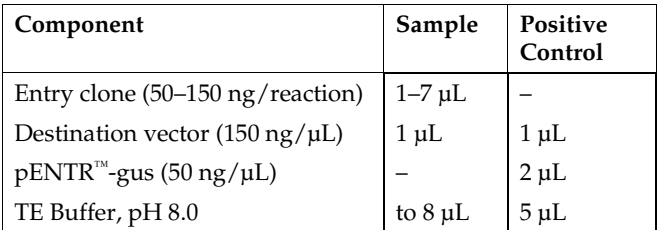

- 2. Remove the LR Clonase® II enzyme mix from  $-20$ °C and thaw on ice (~ 2 minutes).
- 3. Vortex the LR Clonase® II enzyme mix briefly twice (2 seconds each time).
- 4. To each sample above, add 2 µL of LR Clonase® II enzyme mix. Mix well by pipetting up and down. **Reminder:** Return LR Clonase® II enzyme mix to –20°C immediately after use.
- 5. Incubate reactions at 25<sup>o</sup>C for 1 hour. **Note:** Extending the incubation time to 18 hours typically yields more colonies.
- 6. Add 1 µL of the Proteinase K solution to each reaction. Incubate for 10 minutes at 37°C.
- 7. Use 1 µL of the LR recombination reaction to transform a suitable *E. coli* host (follow the manufacturer's instructions) and select for expression clones.

**Note:** You may store the LR reaction at –20°C for up to 1 week before transformation, if desired.

### <span id="page-18-0"></span>**Selection of Expression Clones**

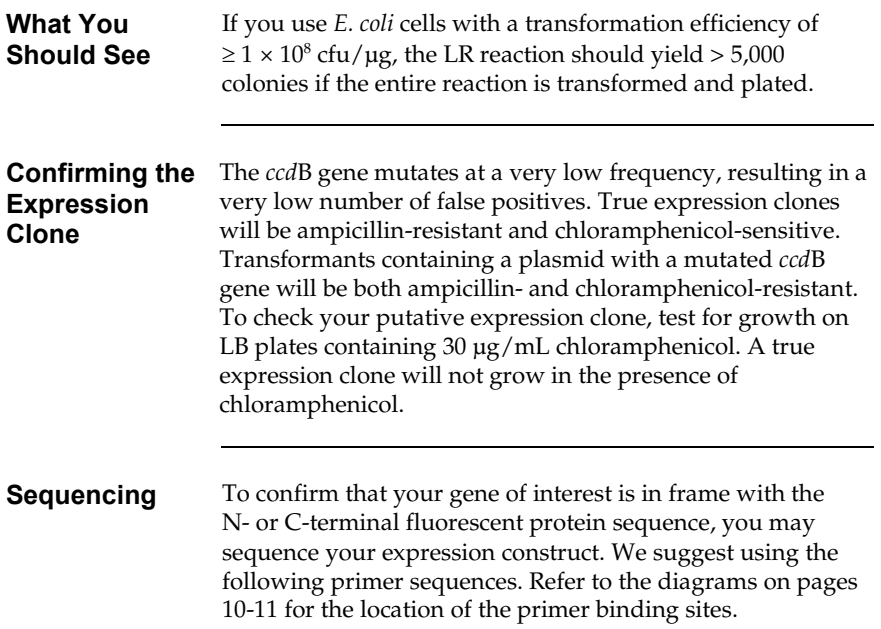

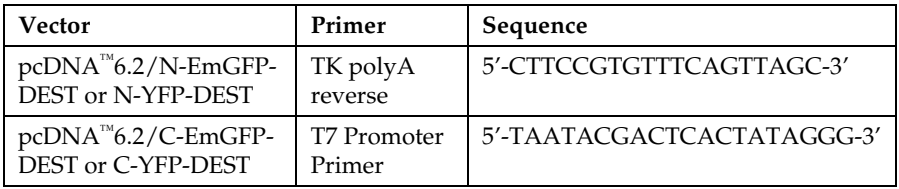

For your convenience, we offer a custom primer synthesis service. For more information, visit www.lifetechnologies.com or contact Technical Support (page [36\)](#page-39-0).

## <span id="page-19-0"></span>**Transfecting Cells**

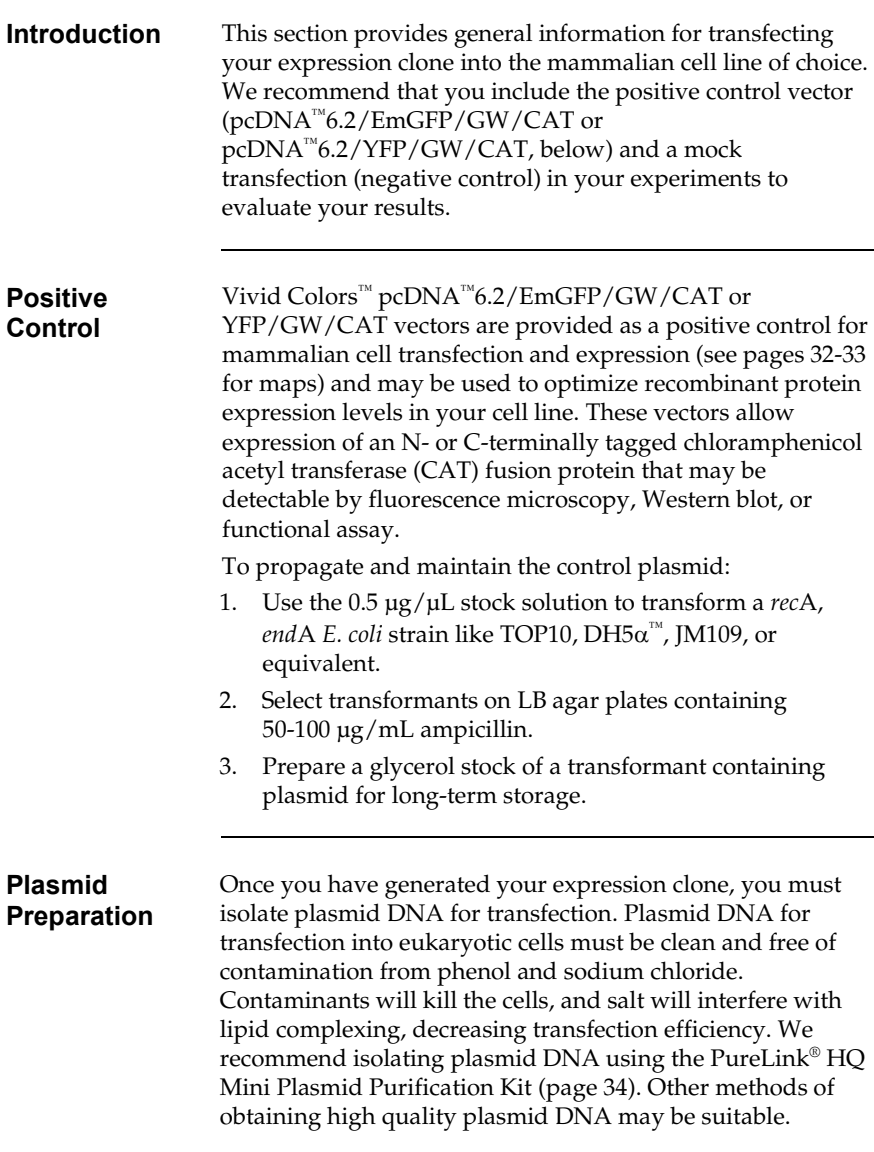

## **Transfecting Cells,** Continued

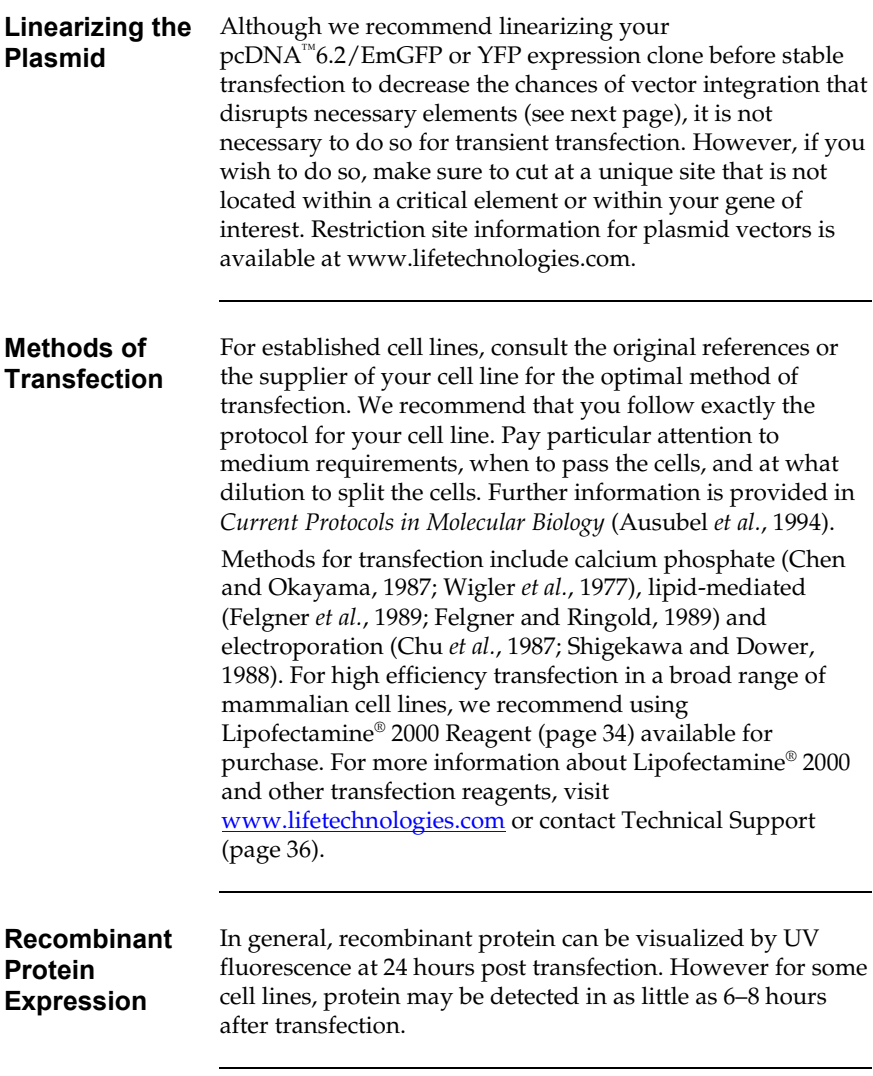

## <span id="page-21-0"></span>**Creating Stable Cell Lines**

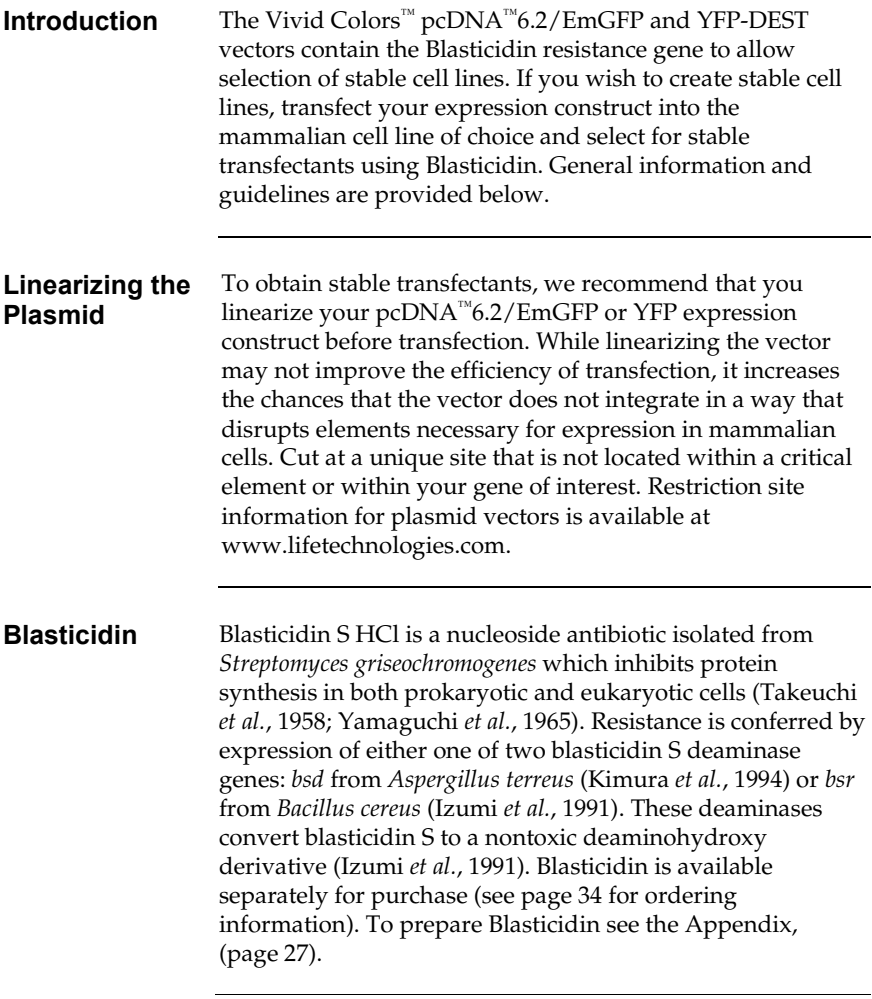

### **Creating Stable Cell Lines,** Continued

#### **Determining Blasticidin Sensitivity**

To successfully generate a stable cell line expressing your protein of interest, you first need to determine the minimum concentration of Blasticidin required to kill your untransfected host cell line. Test a range of concentrations to ensure that you determine the minimum concentration necessary for your cell line (see protocol below). Refer to page [27](#page-30-0) for instructions on how to prepare and store Blasticidin.

- 1. Prepare 6 plates of cells so that each plate will be approximately 25% confluent.
- 2. Replace the growth medium with fresh growth medium containing a range of Blasticidin concentrations: 0, 1, 3, 5, 7.5, and 10 µg/mL.
- 3. Replenish the selective media every 3–4 days, and observe the percentage of surviving cells.
- 4. Count the number of viable cells at regular intervals to determine the appropriate concentration of antibiotic that kills your cells within 1–3 weeks after addition of Blasticidin.

### **Creating Stable Cell Lines,** Continued

#### **Generating Stable Cell Lines**

Once you have determined the appropriate Blasticidin concentration to use for selection, you can generate a stable cell line expressing your Vivid Colors™ pcDNA™6.2/EmGFP or YFP expression construct.

- 1. Transfect the mammalian cell line of interest with the pcDNA<sup>™</sup>6.2/EmGFP or YFP expression construct using your transfection method of choice.
- 2. 24 hours after transfection, wash the cells and add fresh growth medium without Blasticidin.
- 3. 48 hours after transfection, split the cells into fresh growth medium without Blasticidin such that they are no more than 25% confluent. If the cells are too dense, the antibiotic will not kill the cells. Antibiotics work best on actively dividing cells.
- 4. Incubate the cells at 37°C for 2–3 hours until they have attached to the culture dish
- 5. Remove the growth medium and replace with fresh growth medium containing Blasticidin at the predetermined concentration required for your cell line (see previous page).
- 6. Feed the cells with selective media every 3–4 days until Blasticidin-resistant colonies can be identified.
- 7. Pick at least 10 Blasticidin-resistant colonies and expand them to assay for recombinant protein expression.

Refer to pag[e 27](#page-30-1) for instructions on how to prepare and store Blasticidin.

## <span id="page-24-0"></span>**Detecting Vivid Colors™ Fusion Proteins**

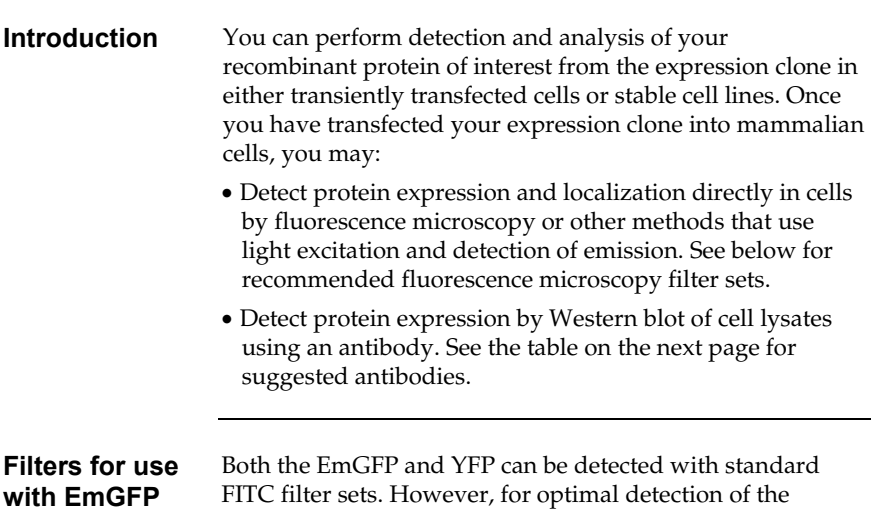

<span id="page-24-1"></span>**YFP** 

fluorescence signal, you may use a filter set which is optimized for detection within the excitation and emission ranges for each of the fluorescent proteins. These filter sets are listed in the table below:

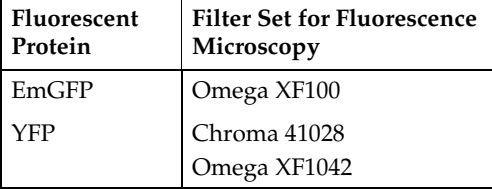

For information on obtaining these filter sets, contact Omega Optical, Inc. (www.omegafilters.com) or Chroma Technology Corporation [\(www.chroma.com\)](http://www.chroma.com/).

## **Detecting Vivid Colors<sup>™</sup> Fusion Proteins,**

Continued<sup>1</sup>

<span id="page-25-0"></span>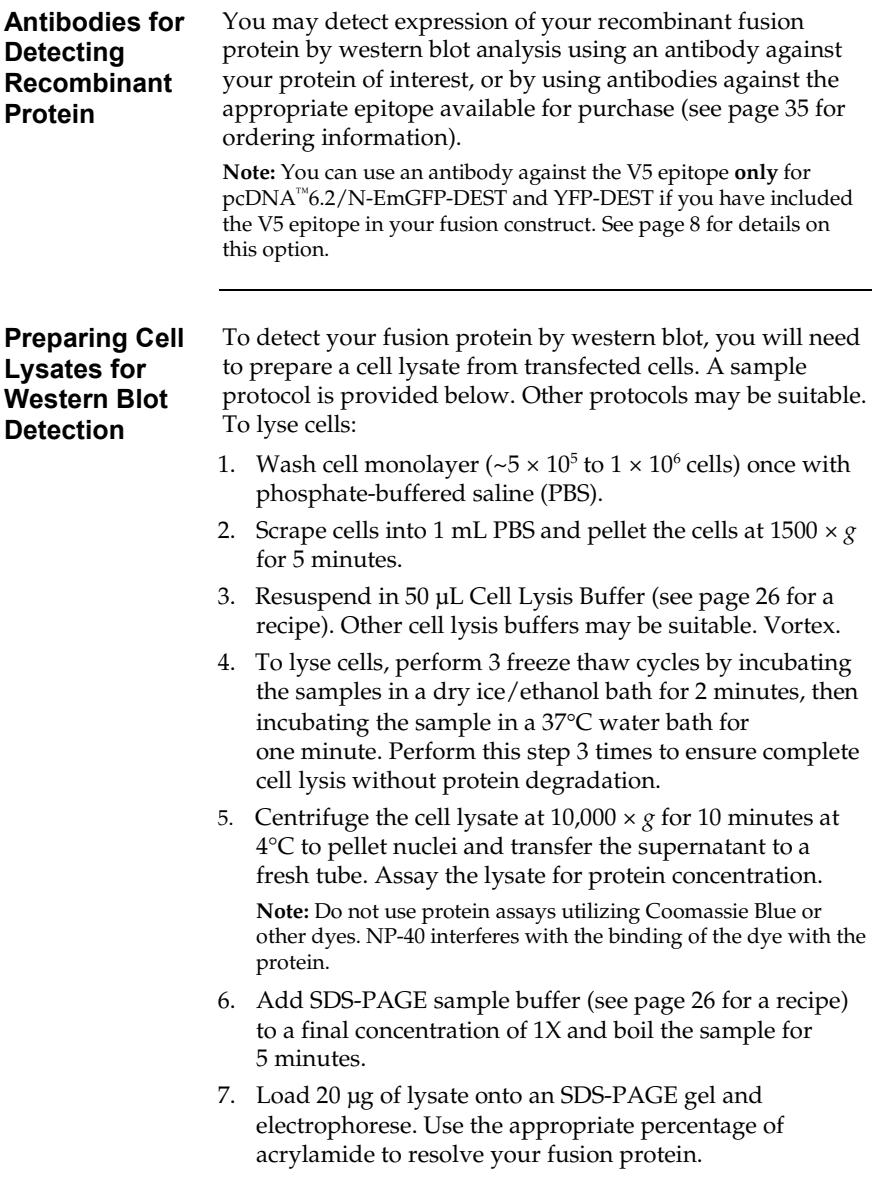

## **Detecting Vivid Colors<sup>™</sup> Fusion Proteins,**

Continued

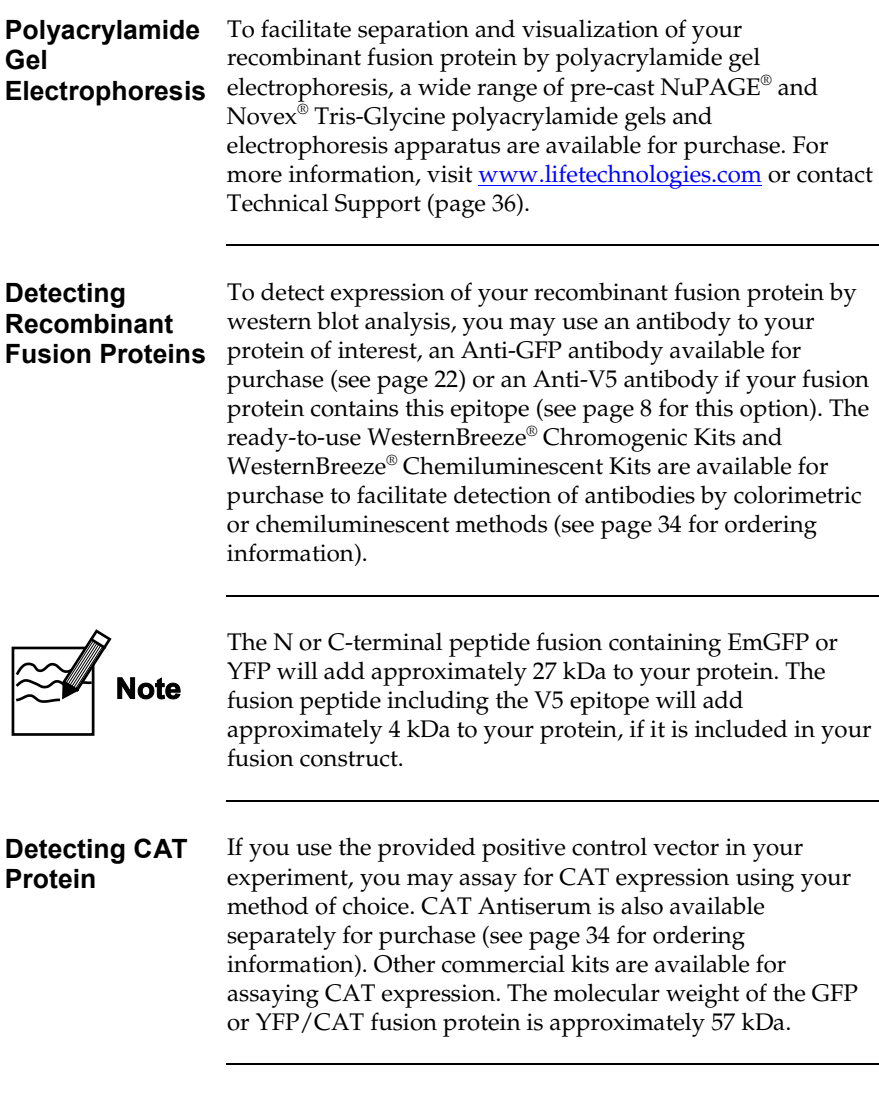

### <span id="page-27-0"></span>**Troubleshooting**

**Introduction** The table below lists some potential problems solutions that may help you troubleshoot protein expression with a Vivid Colors™ pcDNA™6.2/EmGFP or YFP vector construct. For more information on troubleshooting within the Gateway® system, refer to the Gateway® Technology with Clonase® II manual. This manual is available from www.lifetechnologies.com or by contacting Technical Support (page [36\)](#page-39-0).

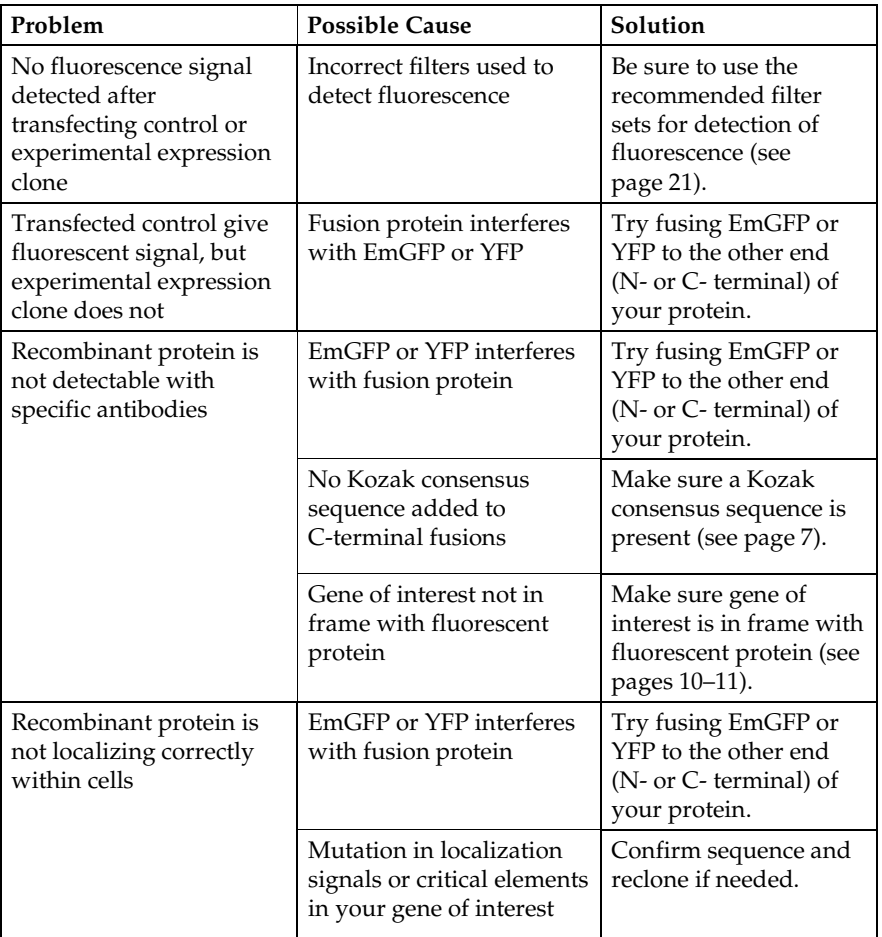

## **Appendix**

### <span id="page-28-1"></span><span id="page-28-0"></span>**Recipes**

#### **LB (Luria-Bertani) Medium and Plates**

#### **Composition:**

1.0% Tryptone 0.5% Yeast Extract 1.0% NaCl pH 7.0

- 1. For 1 liter, dissolve 10 g tryptone, 5 g yeast extract, and 10 g NaCl in 950 mL deionized water.
- 2. Adjust the pH of the solution to 7.0 with NaOH and bring the volume up to 1 liter.
- 3. Autoclave on liquid cycle for 20 minutes at 15 psi. Allow solution to cool to 55°C and add antibiotic if needed.
- 4. Store at room temperature or at 4°C.

#### **LB agar plates**

- 1. Prepare LB medium as above, but add  $15 g/L$  agar before autoclaving.
- 2. Autoclave on liquid cycle for 20 minutes at 15 psi.
- 3. After autoclaving, cool to  $\sim$  55 $\degree$ C, add antibiotic if needed, and pour into 10 cm plates.
- 4. Let harden, then invert and store at 4°C.

## **Recipes,** Continued

<span id="page-29-1"></span><span id="page-29-0"></span>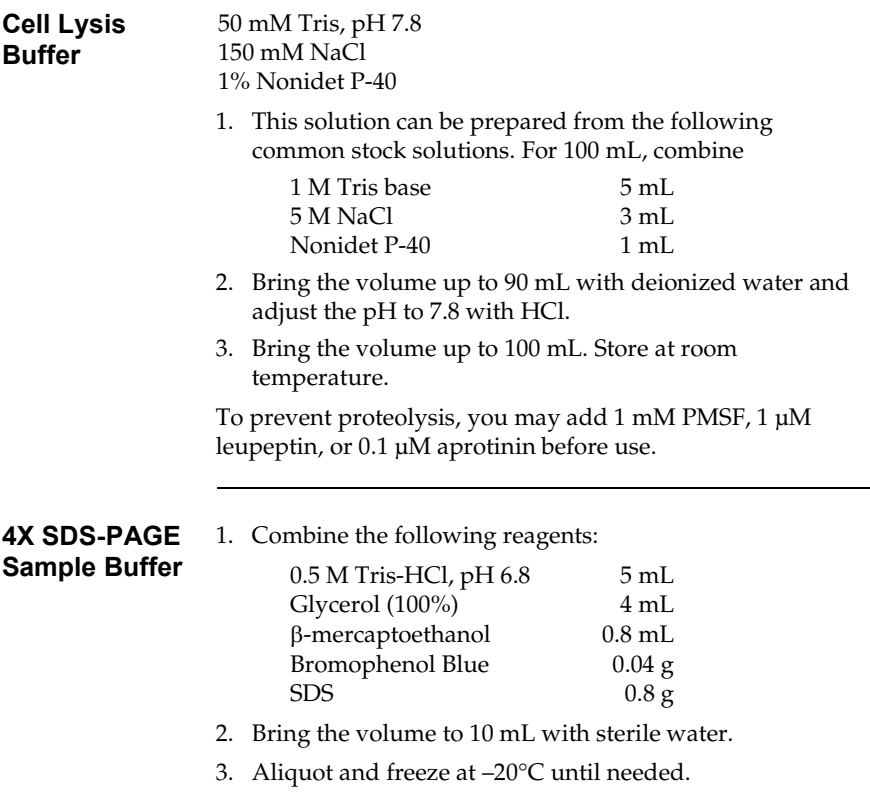

### <span id="page-30-0"></span>**Blasticidin**

**Molecular Weight, Formula, and Structure**

The formula for Blasticidin S is  $C_{17}H_{26}N_8O_5$ -HCl, and the molecular weight is 458.9. The diagram below shows the structure of Blasticidin.

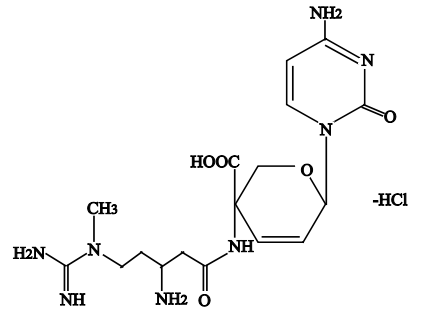

<span id="page-30-1"></span>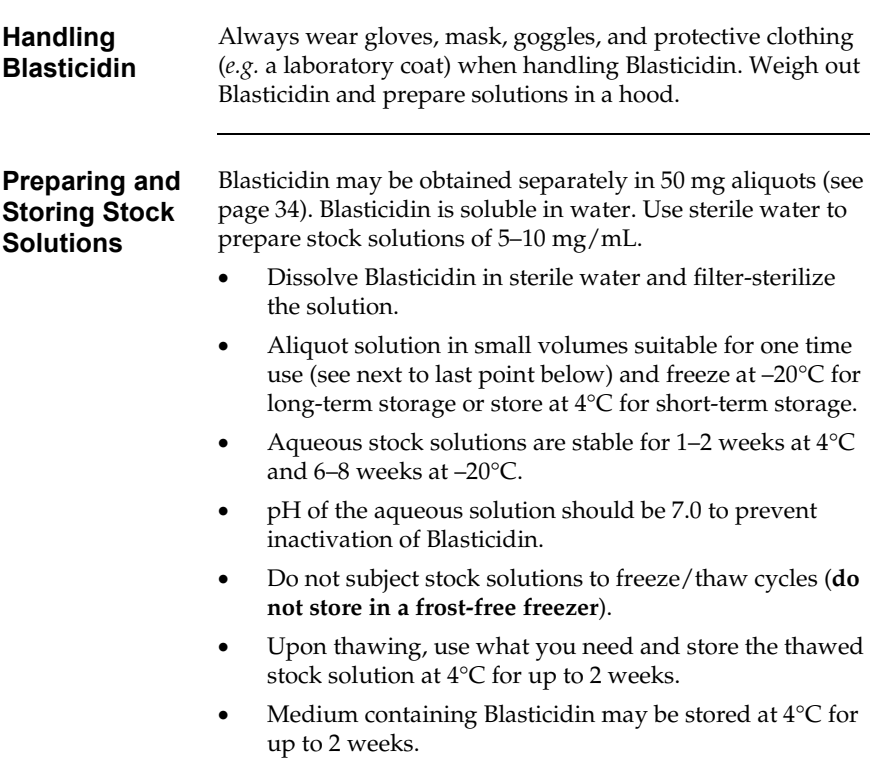

### <span id="page-31-0"></span>**Map of pcDNA™6.2/N-EmGFP/YFP-DEST**

#### **Map of pcDNA™6.2/ N-EmGFP/YFP-DEST**

The map below shows the elements of the Vivid Colors™ pcDNA<sup>™/</sup>6.2 N-terminal EmGFP/YFP-DEST vectors. DNA from the entry clone replaces the region between bases 1552 and 3235 after performing the LR reaction. The nucleotide sequences of these vectors are available for downloading from www.lifetechnologies.com or by contacting Technical Support (page [36\)](#page-39-0).

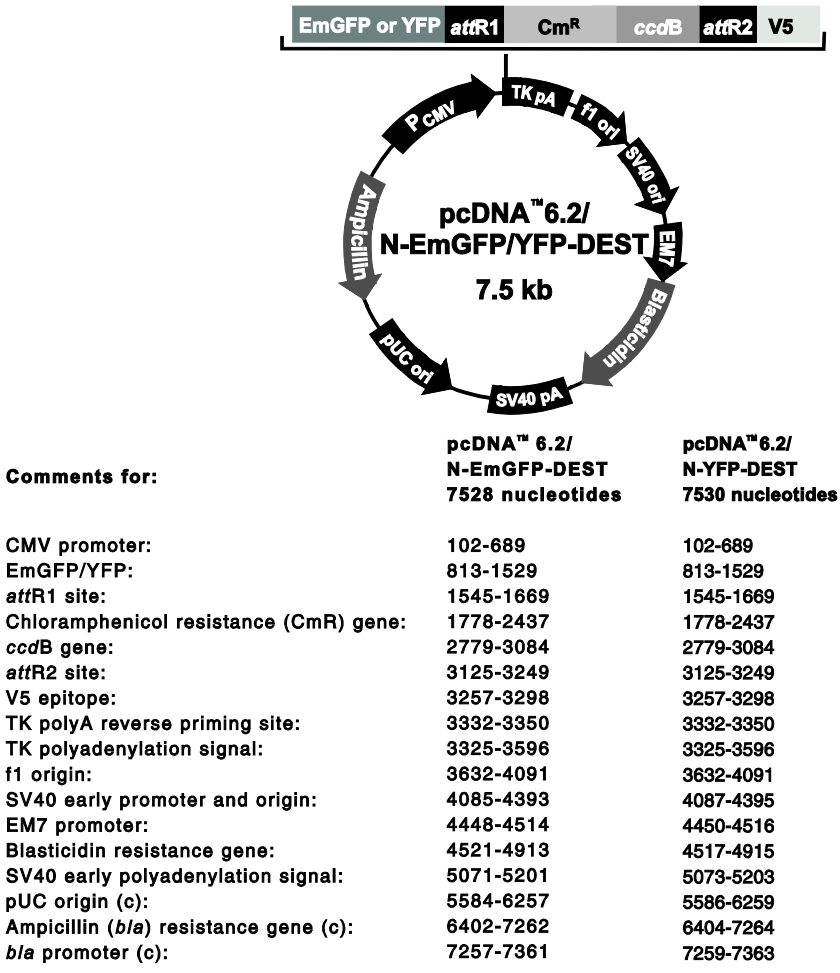

 $(c)$  = complementary strand

Comme

## **Features of pcDNA™6.2/N-EmGFP/YFP-DEST,**

**Continued** 

#### **Features of pcDNA™6.2/ N-EmGFP/YFP-DEST**

Vivid Colors™ pcDNA™6.2/N-terminal EmGFP-DEST (7528 bp) and YFP-DEST (7530 bp) vectors contain the following elements. All features have been functionally tested and the vectors have been fully sequenced.

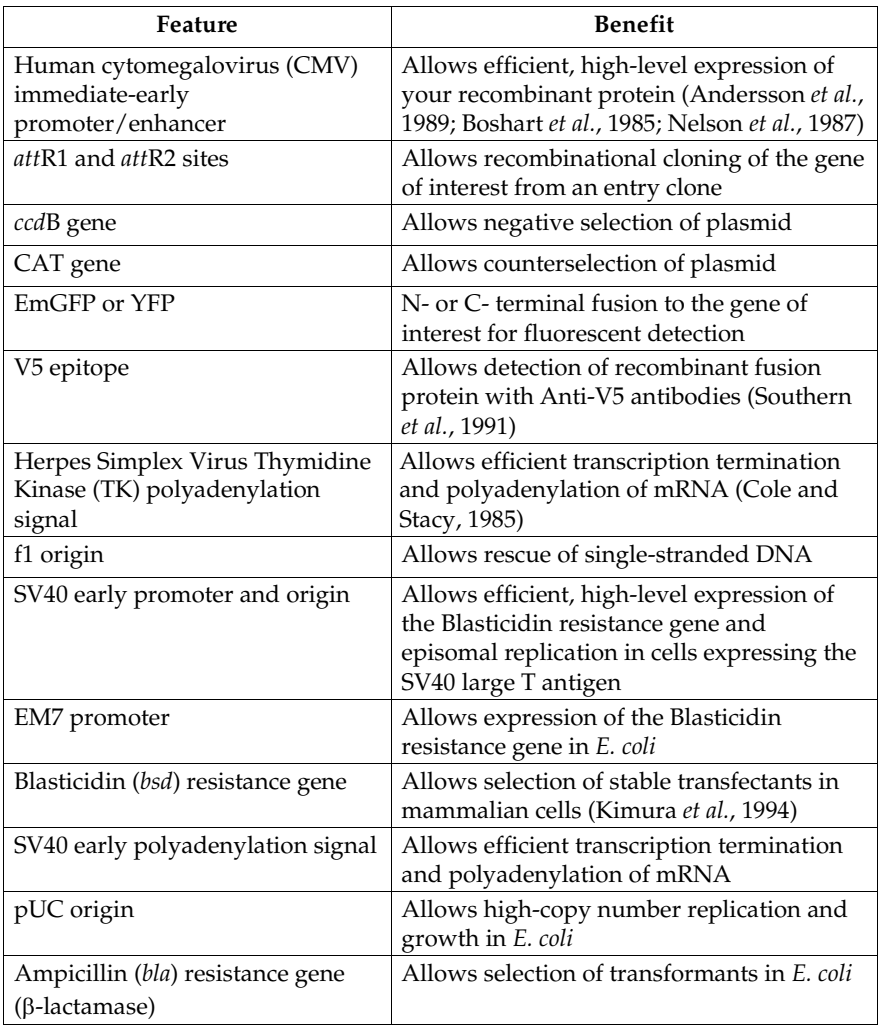

### <span id="page-33-0"></span>**Map of pcDNA™6.2/C-EmGFP/YFP-DEST**

**Map of pcDNA™6.2/ C-EmGFP/YFP-DEST**

The map below shows the elements of Vivid Colors™ pcDNA™6.2/C-terminal EmGFP and YFP-DEST vectors. DNA from the entry clone replaces the region between bases 792 and 2475 after performing the LR reaction. The nucleotide sequences of these vectors are available for downloading from www.lifetechnologies.com or by contacting Technical Support (pag[e 36\)](#page-39-0).

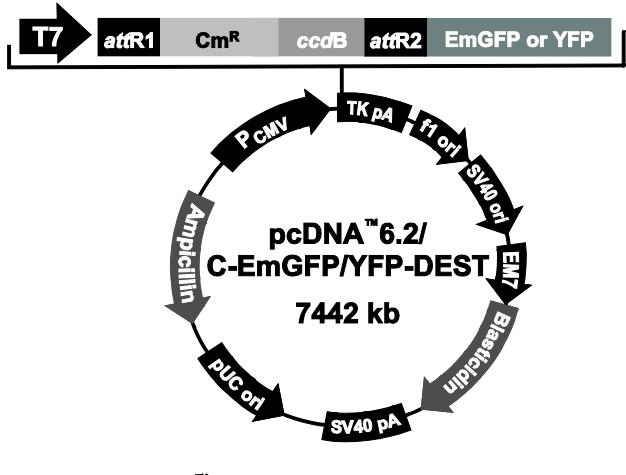

#### **Comments for**

pcDNA™6.2/C-EmGFP/YFP-DEST 7442 nucleotides

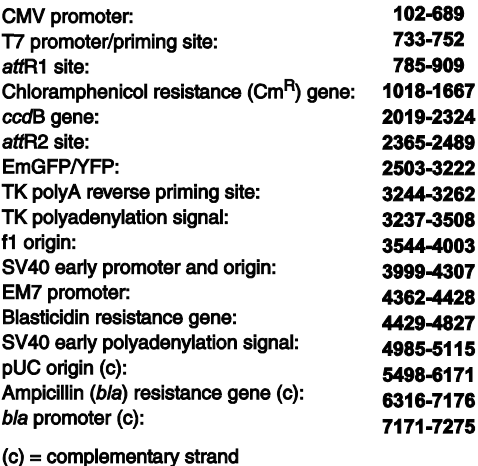

## <span id="page-34-0"></span>**Features of pcDNA™6.2/C-EmGFP/YFP-DEST**

#### **Features of pcDNA™6.2/ C-EmGFP/YFP-DEST**

Vivid Colors™ pcDNA™6.2/C-terminal EmGFP-DEST (7442 bp) and YFP-DEST (7442 bp) vectors contain the following elements. All features have been functionally tested, and the vectors have been fully sequenced.

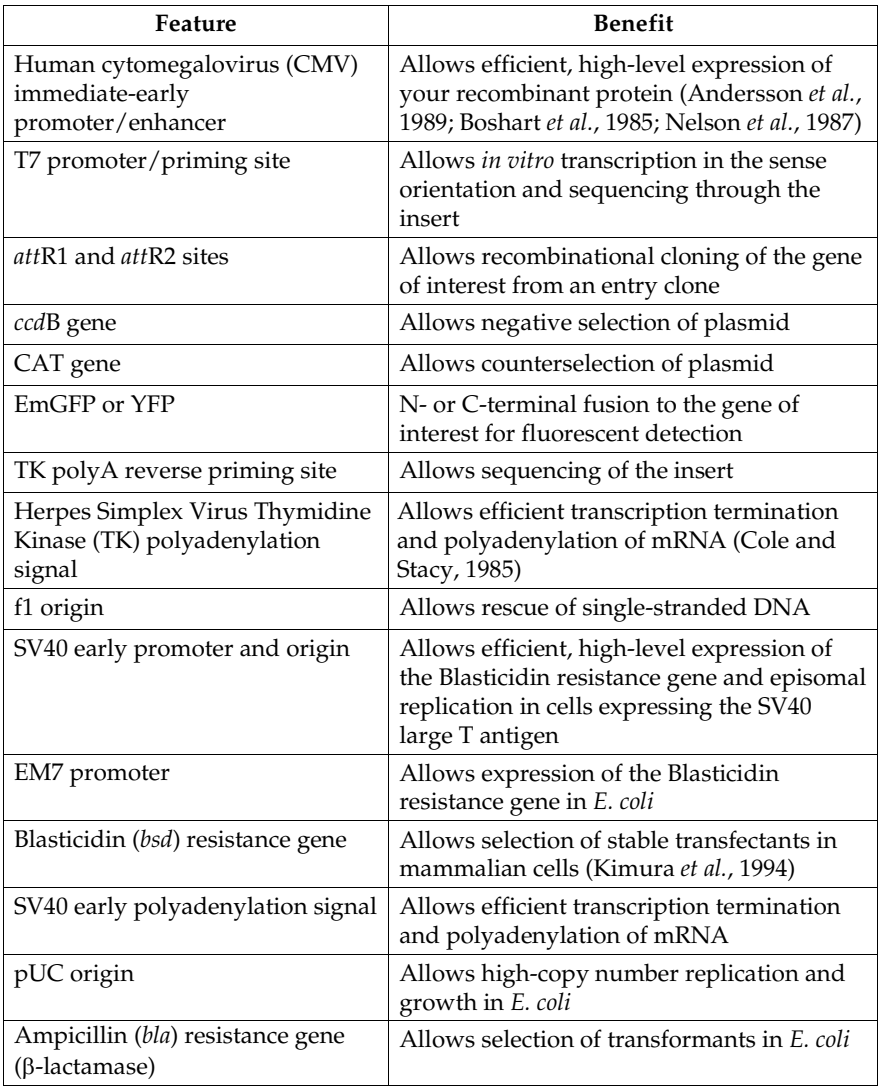

### <span id="page-35-0"></span>**Map of pcDNA™6.2/N-EmGFP or YFP/GW/CAT**

#### **Map of pcDNA™6.2/ N-EmGFP or YFP/GW/CAT**

The map below shows the elements of Vivid Colors™ pcDNA™6.2/N-terminal EmGFP and YFP/GW/CAT vectors. The plasmid was generated by performing a LR recombination reaction between an entry vector containing the CAT gene and the pcDNA™6.2/N-EmGFP or YFP-DEST vector. The nucleotide sequences of these vectors are available for downloading from www.lifetechnologies.com or by contacting Technical Support (page [36\)](#page-39-0).

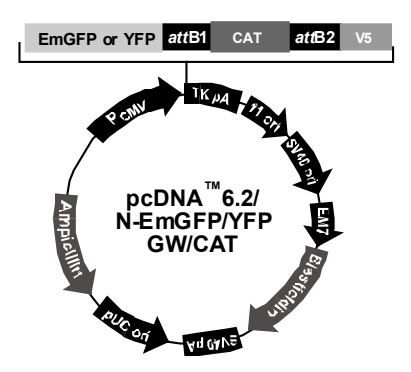

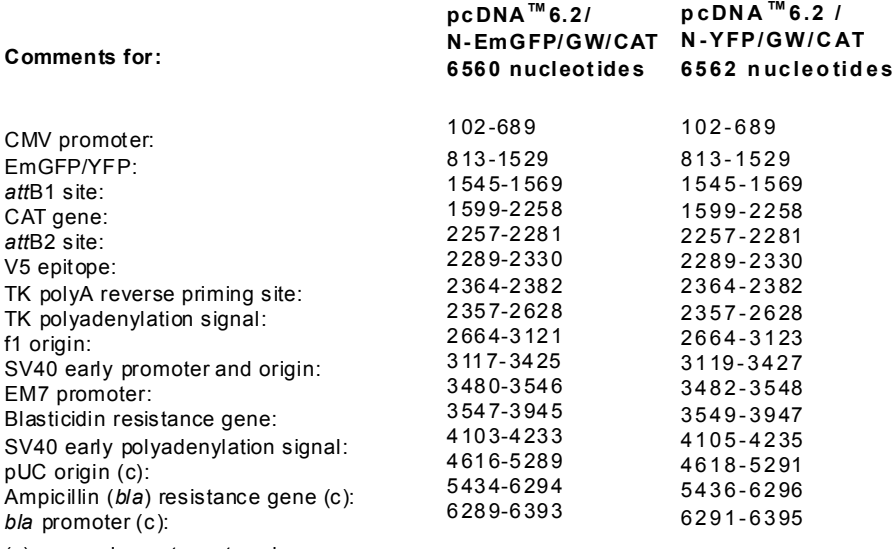

(c) = complementary strand

### <span id="page-36-0"></span>**Map of pcDNA™6.2/C-EmGFP or YFP/GW/CAT**

#### <span id="page-36-1"></span>**Map of pcDNA™6.2/ C-EmGFP or YFP/GW/CAT**

The map below shows the elements of Vivid Colors™ pcDNA™6.2/C-terminal EmGFP and YFP/GW/CAT vectors. The plasmid was generated by performing a LR recombination reaction between an entry vector containing the CAT gene and the pcDNA™6.2/C-EmGFP or YFP-DEST vector. The nucleotide sequences of these vectors are available for downloading from www.lifetechnologies.com or by contacting Technical Support (pag[e 36\)](#page-39-0).

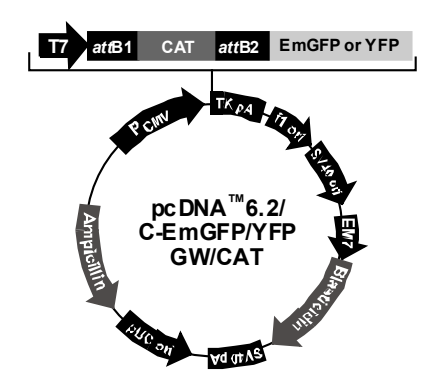

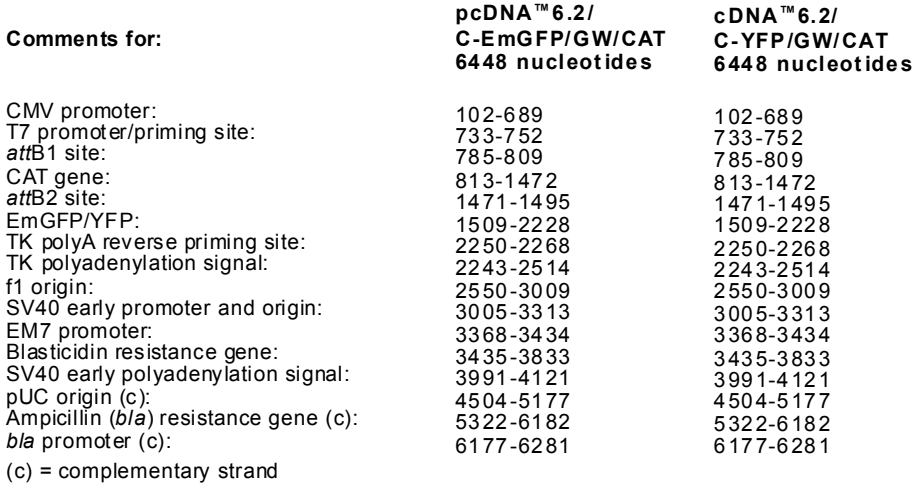

### <span id="page-37-0"></span>**Accessory Products**

#### **Additional Products**

Additional products that may be used with Vivid Colors™ pcDNA™6.2/EmGFP and YFP-DEST vectors are available for purchase. Ordering information is provided below.

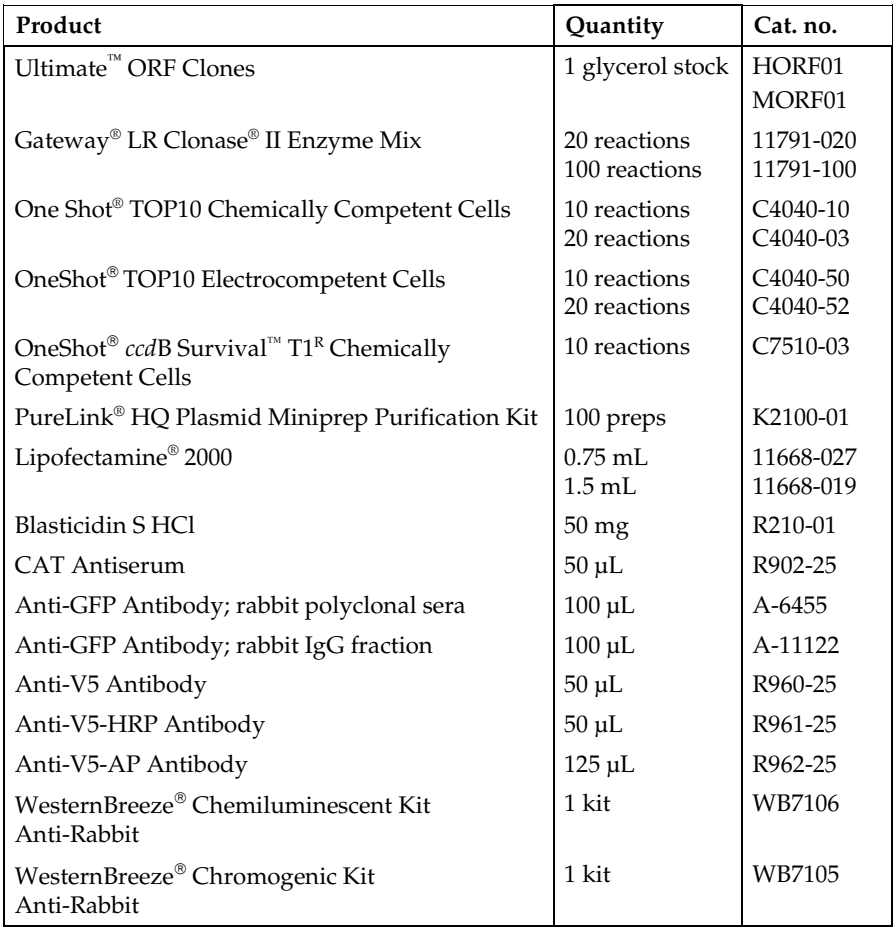

## **Accessory Products,** Continued

<span id="page-38-0"></span>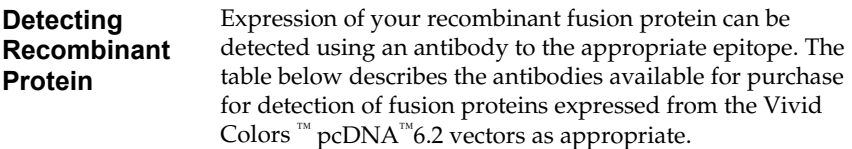

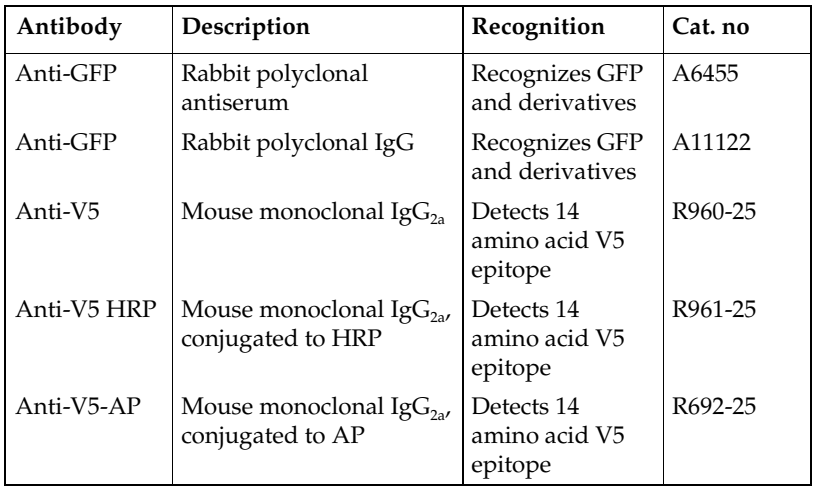

## <span id="page-39-0"></span>**Technical Support**

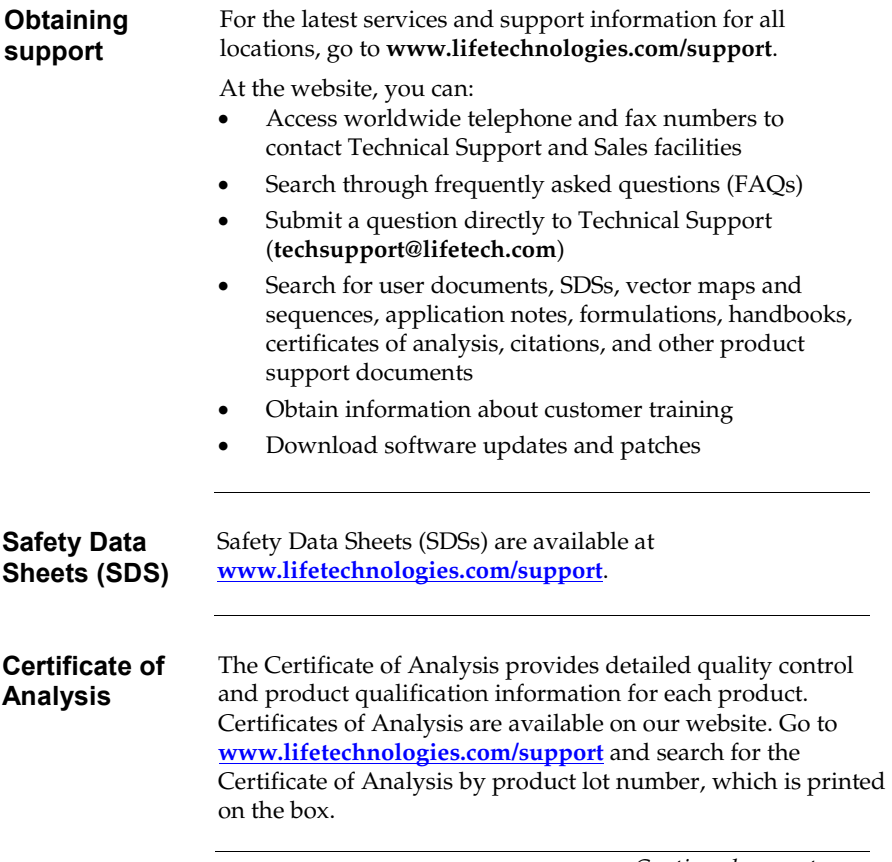

### **Technical Support,** Continued

#### **Limited Warranty**

Life Technologies Corporation is committed to providing our customers with high-quality goods and services. Our goal is to ensure that every customer is 100% satisfied with our products and our service. If you should have any questions or concerns about a Life Technologies product or service, contact our Technical Support Representatives. All Life Technologies products are warranted to perform according to specifications stated on the certificate of analysis. The Company will replace, free of charge, any product that does not meet those specifications. This warranty limits the Company's liability to only the price of the product. No warranty is granted for products beyond their listed expiration date. No warranty is applicable unless all product components are stored in accordance with instructions. The Company reserves the right to select the method(s) used to analyze a product unless the Company agrees to a specified method in writing prior to acceptance of the order.

Life Technologies makes every effort to ensure the accuracy of its publications, but realizes that the occasional typographical or other error is inevitable. Therefore the Company makes no warranty of any kind regarding the contents of any publications or documentation. If you discover an error in any of our publications, report it to our Technical Support Representatives.

**Life Technologies Corporation shall have no responsibility or liability for any special, incidental, indirect or consequential loss or damage whatsoever. The above limited warranty is sole and exclusive. No other warranty is made, whether expressed or implied, including any warranty of merchantability or fitness for a particular purpose.**

### <span id="page-41-0"></span>**Purchaser Notification**

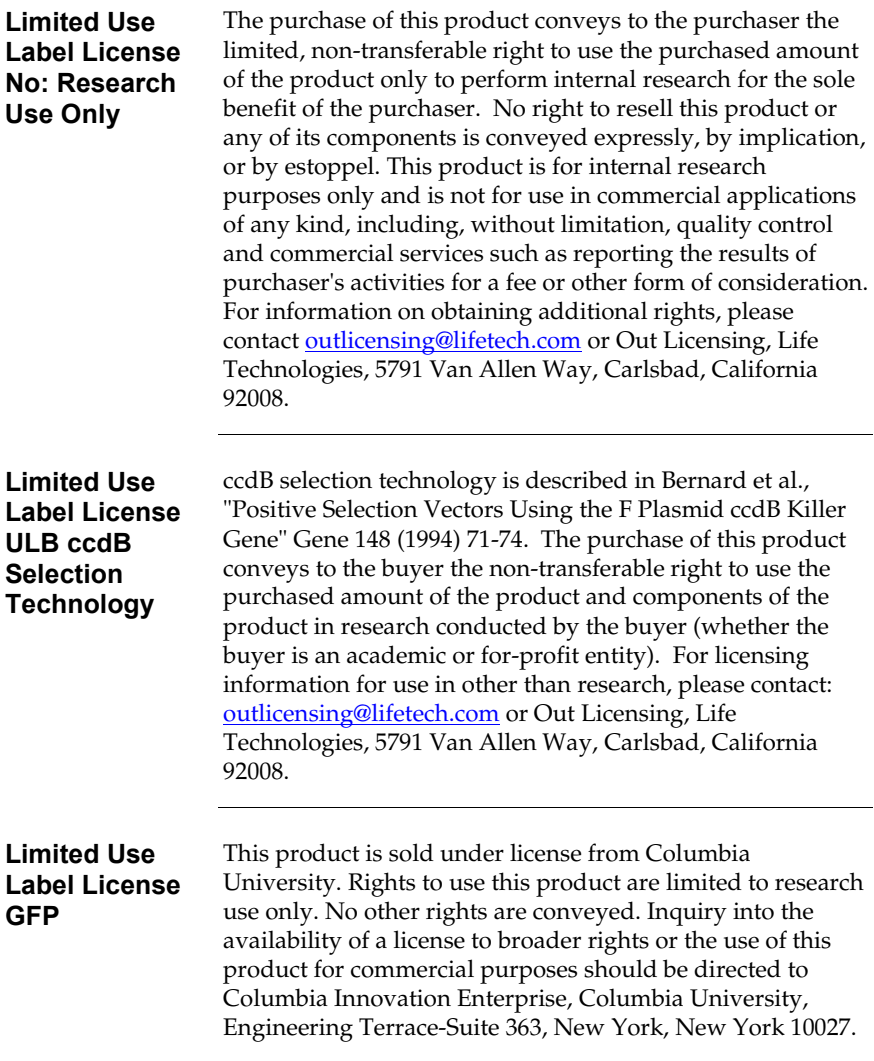

## **Gateway® Clone Distribution Policy**

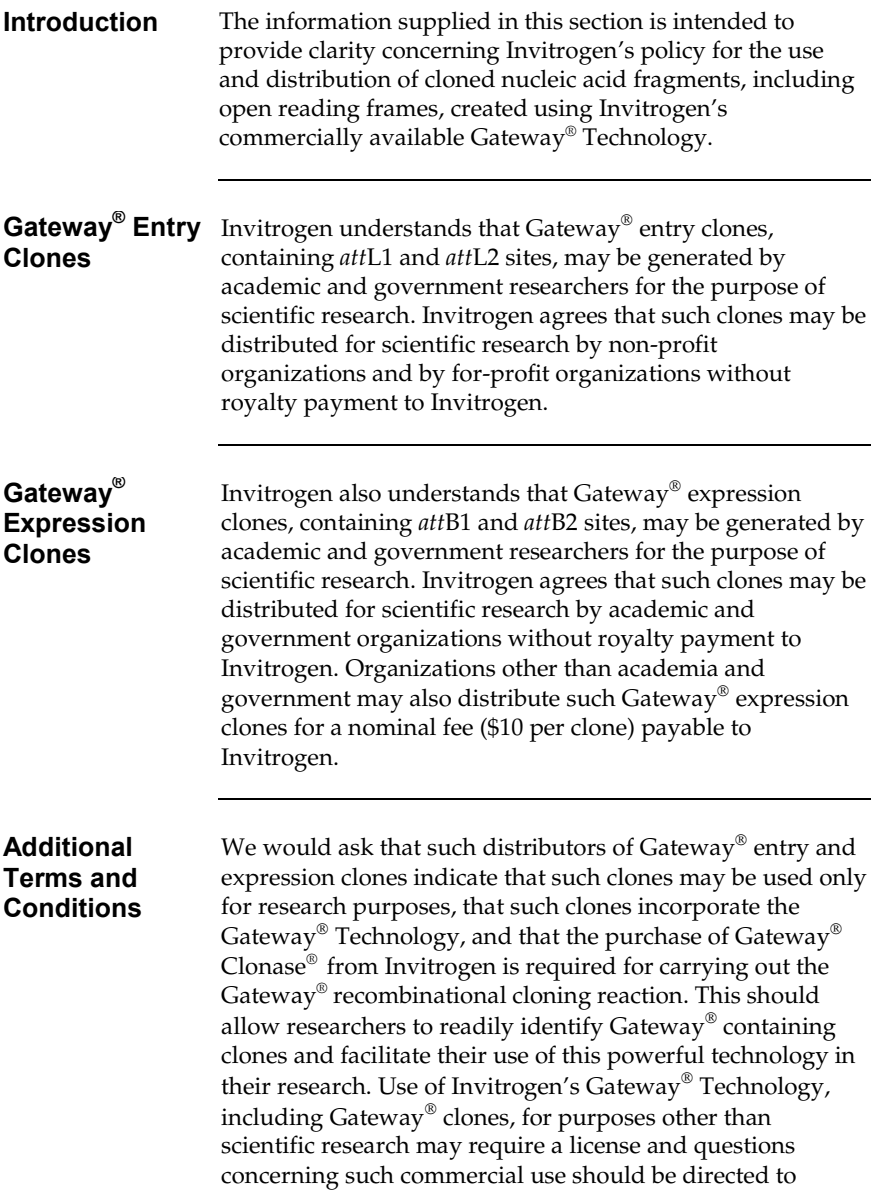

Invitrogen's licensing department at 760-603-7200.

#### <span id="page-43-0"></span>**References**

- Andersson, S., Davis, D. L., Dahlbäck, H., Jörnvall, H., and Russell, D. W. (1989). Cloning, Structure, and Expression of the Mitochondrial Cytochrome P-450 Sterol 26- Hydroxylase, a Bile Acid Biosynthetic Enzyme. J. Biol. Chem. *264*, 8222-8229.
- Ausubel, F. M., Brent, R., Kingston, R. E., Moore, D. D., Seidman, J. G., Smith, J. A., and Struhl, K. (1994). Current Protocols in Molecular Biology (New York: Greene Publishing Associates and Wiley-Interscience).
- Boshart, M., Weber, F., Jahn, G., Dorsch-Häsler, K., Fleckenstein, B., and Schaffner, W. (1985). A Very Strong Enhancer is Located Upstream of an Immediate Early Gene of Human Cytomegalovirus. Cell *41*, 521-530.
- Chen, C., and Okayama, H. (1987). High-Efficiency Transformation of Mammalian Cells by Plasmid DNA. Mol. Cell. Biol. *7*, 2745-2752.
- Chu, G., Hayakawa, H., and Berg, P. (1987). Electroporation for the Efficient Transfection of Mammalian Cells with DNA. Nucleic Acids Res. *15*, 1311-1326.
- Cole, C. N., and Stacy, T. P. (1985). Identification of Sequences in the Herpes Simplex Virus Thymidine Kinase Gene Required for Efficient Processing and Polyadenylation. Mol. Cell. Biol. *5*, 2104-2113.
- Felgner, P. L., Holm, M., and Chan, H. (1989). Cationic Liposome Mediated Transfection. Proc. West. Pharmacol. Soc. *32*, 115-121.
- Felgner, P. L. a., and Ringold, G. M. (1989). Cationic Liposome-Mediated Transfection. Nature *337*, 387-388.
- Izumi, M., Miyazawa, H., Kamakura, T., Yamaguchi, I., Endo, T., and Hanaoka, F. (1991). Blasticidin S-Resistance Gene (*bsr*): A Novel Selectable Marker for Mammalian Cells. Exp. Cell Res. *197*, 229-233.
- Kimura, M., Takatsuki, A., and Yamaguchi, I. (1994). Blasticidin S Deaminase Gene from *Aspergillus terreus* (*BSD*): A New Drug Resistance Gene for Transfection of Mammalian Cells. Biochim. Biophys. ACTA *1219*, 653-659.
- Kozak, M. (1987). An Analysis of 5´-Noncoding Sequences from 699 Vertebrate Messenger RNAs. Nucleic Acids Res. *15*, 8125-8148.
- Kozak, M. (1991). An Analysis of Vertebrate mRNA Sequences: Intimations of Translational Control. J. Cell Biology *115*, 887-903.
- Kozak, M. (1990). Downstream Secondary Structure Facilitates Recognition of Initiator Codons by Eukaryotic Ribosomes. Proc. Natl. Acad. Sci. USA *87*, 8301-8305.
- Landy, A. (1989). Dynamic, Structural, and Regulatory Aspects of Lambda Site-specific Recombination. Ann. Rev. Biochem. *58*, 913-949.
- Nelson, J. A., Reynolds-Kohler, C., and Smith, B. A. (1987). Negative and Positive Regulation by a Short Segment in the 5´-Flanking Region of the Human Cytomegalovirus Major Immediate-Early Gene. Molec. Cell. Biol. *7*, 4125-4129.
- Shigekawa, K., and Dower, W. J. (1988). Electroporation of Eukaryotes and Prokaryotes: A General Approach to the Introduction of Macromolecules into Cells. BioTechniques *6*, 742-751.
- Shimomura, O., Johnson, F. H., and Saiga, Y. (1962). Extraction, Purification and Properties of Aequorin, a Bioluminescent Protein from the Luminous hHydromedusan, Aequorea. Journal of Cellular and Comparative Physiology *59*, 223-239.
- Southern, J. A., Young, D. F., Heaney, F., Baumgartner, W., and Randall, R. E. (1991). Identification of an Epitope on the P and V Proteins of Simian Virus 5 That Distinguishes Between Two Isolates with Different Biological Characteristics. J. Gen. Virol. *72*, 1551-1557.
- Takeuchi, S., Hirayama, K., Ueda, K., Sakai, H., and Yonehara, H. (1958). Blasticidin S, A New Antibiotic. The Journal of Antibiotics, Series A *11*, 1-5.
- Tsien, R. Y. (1998). The Green Fluorescent Protein. Annu. Rev. Biochem. *67*, 509-544.
- Wigler, M., Silverstein, S., Lee, L.-S., Pellicer, A., Cheng, Y.-C., and Axel, R. (1977). Transfer of Purified Herpes Virus Thymidine Kinase Gene to Cultured Mouse Cells. Cell *11*, 223-232.
- Yamaguchi, H., Yamamoto, C., and Tanaka, N. (1965). Inhibition of Protein Synthesis by Blasticidin S. I. Studies with Cell-free Systems from Bacterial and Mammalian Cells. J. Biochem (Tokyo) *57*, 667-677.
- Zhang, G., Gurtu, V., and Kain, S. (1996). An Enhanced Green Fluorescent Protein Allows Sensitive Detection of Gene Transfer in Mammalian Cells. Biochem. Biophys. Res. Comm. *227*, 707-711.

©2012 Life Technologies Corporation. All rights reserved.

The trademarks mentioned herein are the properties of Life Technologies Corporation or their respective owners.

## **Notes**

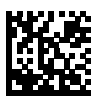

Headquarters 5791 Van Allen Way | Carlsbad, CA 92008 USA Phone +1 760 603 7200 | Toll Free in USA 800 955 6288

For support visit www.invitrogen.com/support or email techsupport@invitrogen.com

www.lifetechnologies.com

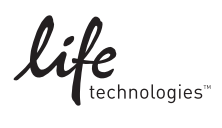